# **TubePress Documentation**Release

**TubePress LLC** 

# Contents

| 1 | Intro | oduction                   | 3   |
|---|-------|----------------------------|-----|
|   | 1.1   | Features                   | 3   |
|   | 1.2   | How to Get TubePress       | 8   |
|   | 1.3   | Getting Help               | 9   |
|   | 1.4   | License                    | 9   |
| 2 | User  | Manuals                    | 11  |
|   | 2.1   | TubePress for WordPress    | 11  |
|   | 2.2   | TubePress Manual for PHP   | 33  |
|   | 2.3   | TubePress for Wix          | 49  |
|   | 2.4   | Official TubePress Add-Ons | 57  |
|   | Refe  |                            | 77  |
|   | 3.1   | Options                    | 77  |
|   | 2 2   | Index                      | 1.1 |

TubePress adds dynamic and interactive video features to websites. It's highly configurable and designed for website builders and users of any skill level. A typical use of TubePress is to *embed a video gallery* into a web page.

TubePress is available both as a downloadable package and via several cloud-hosted, zero-installation services. The software is largely open sourced, and it's designed and maintained by TubePress LLC, a software company based in Pittsburgh, Pennsylvania.

Contents 1

2 Contents

# Introduction

# 1.1 Features

TubePress allows website builders of any skill level to add dynamic video features to their site. Click a feature below to learn more about what TubePress can do for your site.

# 1.1.1 Video Galleries

Creating video galleries is how TubePress made a name for itself. The software lets you easily embed beautiful, highly-functional thumbnail galleries throughout you site, and you complete control over the entire process. A live demo of a TubePress gallery can be seen here.

# Coles Garden wedding

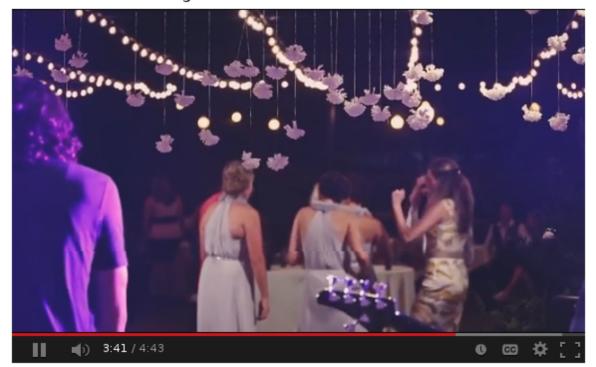

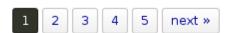

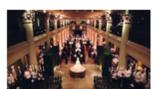

Hotel Zaza, St. Anne's, The Corinthian wedding 6:24

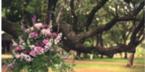

Perini Ranch wedding film 4:37

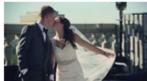

Mayo Hotel wedding 4:38

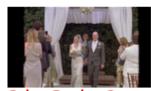

Coles Garden 8mm wedding film 4:55

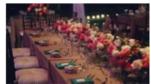

Norman wedding video 5:38

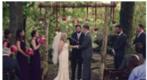

Skelly Lodge wedding 4:38

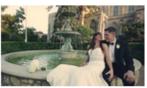

Mayo Hotel, First United Methodist wedding 6:06

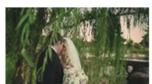

Coles Garden wedding 4:43

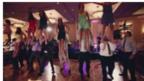

Skirvin Hotel wedding 4:39

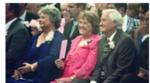

Dominion House wedding 4:59

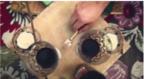

Engagement shoot, Love Story film at Boone Pickens Stadium 7:59

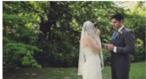

Five Oaks Lodge wedding 4:36

The process to create a video gallery is always the same ...

- 1. **Choose which videos to display**. Out of the box, TubePress supports a multitude of YouTube and Vimeo video sources. More video providers are on the way!
- 2. **Configure TubePress to display those videos**. Check the *user manual for your environment* for details on how to do this.
- 3. **Add the gallery to a website**. Again this process is different depending on your environment, so please refer to your specific *user manual*.

#### **Video Galleries from Multiple Sources**

**Note:** This feature is currently only available with the downloadable TubePress Pro. It is not yet available on the cloud-hosted TubePress services, but that functionality is coming soon.

With TubePress Pro, you can create galleries that are composed of video from multiple video sources. TubePress can even combine videos from multiple video providers - for instance, you can easily have YouTube and Vimeo videos intermingled in the same gallery!

As an example, say that you want to create a single gallery containing videos from the following sources, all combined into a single gallery:

- the YouTube playlist F5D324185EE73FEC
- uploads from YouTube user bbc
- uploads from YouTube user funnyordie
- YouTube search for the exact term "spirit of truth"
- the Vimeo album 140484

This is easy to accomplish with TubePress Pro. The trick is to use + in some of your shortcode options to combine the sources. For the example above, the TubePress shortcode might look like this:

```
[tubepress mode="playlist + user + tag + vimeoAlbum" playlistValue="F5D324185EE73FEC" userValue="bbc + funnyordie" tagValue='"spirit of truth"' vimeoAlbumValue="140484"]
```

The videos from all 5 sources will be collected and seamlessly assembled into a single TubePress gallery. You can combine any number of gallery sources with any number of parameters to each source.

Please keep in mind the following "gotchas"

- The resultsPerPage option will apply to each source, so expect each gallery page to contain up to resultsPerPage x <number of sources> videos per page. In the example above, assuming resultsPerPage was set to 10, there would be 40 videos per page (10 videos per page x 4 sources).
- It is strongly recommended to enable the TubePress API cache, as TubePress has to perform one network operation for each video source
- As the user pages through the gallery, some of the sources will drop off quietly. For instance, if one video source has 1,000 videos and another has 10 videos, the second page of the gallery won't contain any of the latter source's videos.

# 1.1.2 Single Video Embeds

Embedding a single video into a website is easy and common. Nearly every video provider includes an "embed" option for each video that provides an HTML <iframe> that can be added to any website. If you're reading this, you've probably done this countless times.

1.1. Features 5

TubePress improves the embedding process by

- 1. Abstracting away the HTML. No need to copy and paste a long and complicated <iframe> snippet.
- 2. Allowing you to control the embedded video player (e.g. colors, behavior, size, etc).
- 3. Bringing in all of the video's meta information (length, description, author, keywords, etc). You can even have fine-grained control over how the meta information is presented; it's just simple HTML.

Help for Addicted Doctors - Dr. Rodney Hough on CBS 21

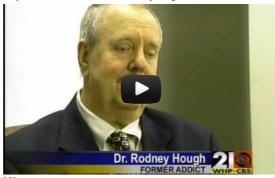

VS.

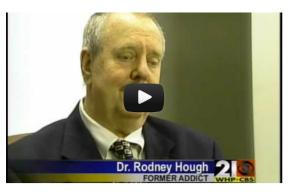

Author: 3hough

Keywords: doctors drug addiction pennsylvania physicians health

Category: People & Blogs

Average rating: 5.00 View count: 5,809

Date posted: Sep 11, 2009

My father, Dr. Rodney Hough, interviewed by CBS back in 2007 regarding his recovery from addiction to pain pills. This aired on CBS 21 News, which servers central Pennsylvania, in

To embed a single video with TubePress, you simply need to give TubePress the ID of the video you'd like to embed. For instance, if you want to embed the YouTube video with ID J51kfduN5aA, you would use use the following shortcode:

[tubepress video="J51kfduN5aA"]

# 1.1.3 Interactive Searching

#### On this page

- Introduction
- Search Input
- Search Results
- · Ajax-Enabled Search Results

#### Introduction

TubePress provides an end-to-end solution for allowing your users to interactively search YouTube or Vimeo, all without leaving your site. The image below is a simple example showing an interactive search input along with a few results.

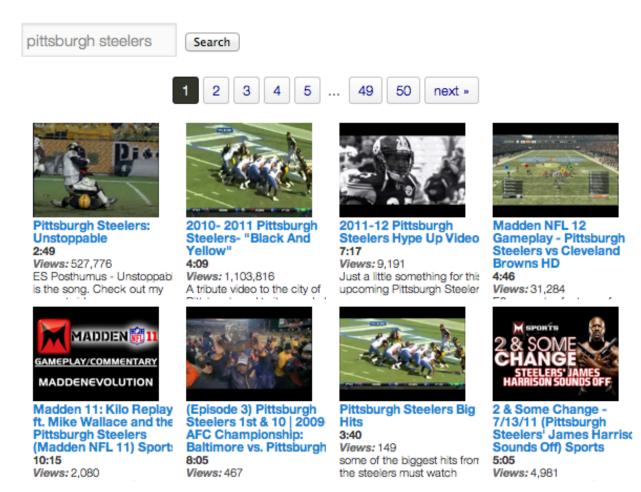

Like everything else with TubePress, interactive searching has loads of options and is fully customizable to suit your needs. To use the feature, you'll need to invoke TubePress twice:

- 1. Once for displaying the search input and
- 2. Once more for displaying the user's search results

Let's go over each invocation in detail.

#### **Search Input**

Searching wouldn't be very fun if you didn't provide an easy way for your users to search. With TubePress, it's really easy:

[tubepress output="searchInput"]

When invoked on your page, this shortcode will print out a search input box along with a submit button. If you'd like to customize the HTML of either of these, you can edit your theme's HTML template at search/search\_input.tpl.php.

By default, the search form will submit back to the same page. If you want the results to show up on another page, just set searchResultsUrl (most users shouldn't need to do this).

[tubepress output="searchInput" searchResultsUrl="http://mysite.com/videos.php"]

Now that you have a search input form, you'll need to invoke TubePress somewhere else to display the search results.

1.1. Features 7

#### **Search Results**

Displaying search results is also easy. Add the following shortcode wherever on the page you'd like the search results to show up:

```
[tubepress output="searchResults" searchProvider="vimeo"]
```

The searchProvider option can be set to either youtube or vimeo, and this determines if the gallery will display YouTube videos or Vimeo videos.

This shortcode will also display a placeholder gallery if the user isn't searching, but you can make it invisible until it has search results by setting searchResultsOnly:

```
[tubepress output="searchResults" searchProvider="youtube" searchResultsOnly="true"]
```

To configure the resulting thumbnail gallery of search results, simply add any TubePress options to this shortcode.

#### **Ajax-Enabled Search Results**

With TubePress Pro, search results are displayed asynchronously (i.e. without a full page load). It's also a bit easier to set up than standard searching because you only need to invoke TubePress once on the page. The only catch is you also have to identify the DOM element where you want the search results to show up:

```
[tubepress output="ajaxSearchInput" searchResultsDomId="#somediv" searchProvider="vimeo"]
```

For the searchResultsDomId option value, just use any jQuery selector that uniquely identifies a DOM element that can accept HTML. Like the standard search input, you can customize the HTML for the search input elements by editing your theme's HTML template at search/ajax\_search\_input.tpl.php.

# 1.2 How to Get TubePress

There are two independent installation paths for TubePress:

- 1. One of two **downloadable** software packages:
- TubePress for WordPress
- TubePress Pro (for WordPress and/or any PHP site)
- 2. One of two **cloud-hosted** TubePress installations:
- TubePress Express
- TubePress for Wix

Either installation path provides nearly identical features, but there are a number of drawbacks and advantages to each:

|                           | Cloud-hosted TubePress          | Downloadable TubePress              |
|---------------------------|---------------------------------|-------------------------------------|
| Required technical skills | None                            | Basic PHP knowledge <sup>3</sup>    |
| Upgrades and patches      | Automatic                       | Manual or Automatic <sup>4</sup>    |
| Installation time         | None                            | 1 - 5 minutes, usually              |
| Extra/Premium features    | All Included automatically      | Must be installed manually          |
| Ability to modify source  | None                            | Full access                         |
| Website limitations       | None - works on <i>any</i> site | Web server must support PHP 5.2+    |
| Pricing                   | 30-day free trial               | Free and premium versions available |

<sup>&</sup>lt;sup>1</sup>Basic PHP knowledge is only required if using TubePress *outside* of WordPress

<sup>&</sup>lt;sup>2</sup>The free version of TubePress can be auto-updated when used in WordPress 3.7 or higher.

# 1.3 Getting Help

The best place to get assistance with TubePress is the community discussion forum. TubePress LLC has knowledgeable staff that monitors and responds to new posts in the forums.

# 1.4 License

The core of TubePress, which comprises a very large percentage of the overall codebase, is open source and released under the Mozilla Public License 2.0 (MPL 2.0). You can browse the source code for TubePress on GitHub.

The premium products sold by TubePress LLC are built as add-ons to TubePress, and these products are under a proprietary, closed-source license.

1.3. Getting Help 9

<sup>&</sup>lt;sup>3</sup>Basic PHP knowledge is only required if using TubePress *outside* of WordPress

<sup>&</sup>lt;sup>4</sup>The free version of TubePress can be auto-updated when used in WordPress 3.7 or higher.

# **User Manuals**

Below you can find tailored user manuals for using TubePress, and its related software, in various environments.

# 2.1 TubePress for WordPress

TubePress is available to use as a WordPress plugin, which makes it a breeze to use on any WordPress site.

While the WordPress plugin is available 100% for free, we recommend the premium version of the plugin: **TubePress Pro**. TubePress Pro includes all the features of the free TubePress plugin, plus the following additional capabilities:

- Priority technical support (i.e. you jump to the front of the line)
- Use in WordPress templates (outside post or page content)
- Multiple video sources in a single, unified gallery (e.g. YouTube + Vimeo in the same gallery)
- Auto-next playback (when a video ends, start playback of the next video in the gallery)
- Full HTTPS capability
- Extended controls for the YouTube video player
- Highest-resolution thumbnails from YouTube and Vimeo
- Asynchronous paging through gallery pages (video playback does not stop)
- · Asynchronous interactive video search
- Play videos with Fancybox or Tinybox

#### 2.1.1 Manual Contents

# Install / Upgrade

This page details how to install, upgrade, and uninstall TubePress when used as a WordPress plugin.

#### On this page

- Requirements
- Install
  - Free Version
  - TubePress Pro
  - Vimeo API Setup
  - Optional TubePress Pro Installations
    - \* JW Player (version 5.x)
    - \* Shadowbox.js
- Upgrade
  - Free Version
  - TubePress Pro
- Uninstall

#### Requirements

It's a good idea to first make sure that your web server meets the minimum requirements to run TubePress. You will need:

- PHP 5.2 or higher
- PHP DOM extension (enabled by default in PHP, only required for using TubePress with YouTube)
- PHP PCRE extension built with PCRE version 7.1 or higher (enabled in most PHP installations)

Not sure if your server meets these requirements? You should either

- 1. Ask your hosting provider (good idea to include a link to this page!)
- 2. Install a WordPress plugin that prints out system information. Here are some examples:
- WordPress phpinfo()
- WP-ServerInfo

#### Install

Free Version Installing the free WordPress plugin is simple. The easiest method is from your WordPress dashboard.

1. Follow these instructions to perform the plugin installation and activation. You can search for tubepress and it should come up as the first result.

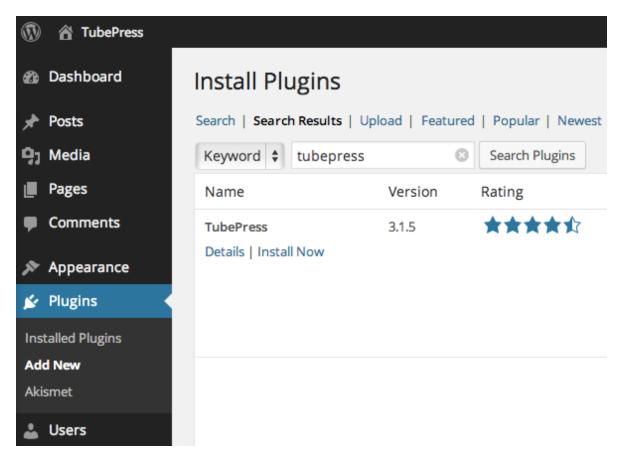

2. Vimeo users only. Perform the one-time Vimeo API setup.

If the dashboard installation method is not available, or if you'd prefer to install the plugin manually, here's how to do it.

- 1. Download the plugin from its page on wordpress.org.
- 2. Follow these instructions to finish the manual installation and activation.
- 3. Vimeo users only. Perform the one-time Vimeo API setup.

**TubePress Pro** Installation of TubePress Pro into a WordPress environment must be performed manually, since TubePress Pro is *open* but not *public* source code.

- 1. If you haven't already, purchase a TubePress Pro license.
- 2. Download TubePress Pro from here.
- 3. Follow these instructions to finish the manual installation and activation of the plugin.
- 4. Vimeo users only. Perform the one-time Vimeo API setup.
- 5. Optional. Install support for Shadowbox.js and/or JW Player 5.

#### Vimeo API Setup

**Note:** If you aren't using Vimeo, you can safely skip this section.

In order to use TubePress with Vimeo, you are required to obtain a "consumer key" and "consumer secret" from Vimeo. This is a one-time setup required by Vimeo. Thankfully it's easy to create these credentials and supply them to TubePress.

# **TubePress Documentation, Release**

- 1. Log in to Vimeo, if you haven't already.
- 2. Click here to create a new Vimeo app. You can fill in anything for the fields. Below is a sample form that's filled out. Then click the *Create App* button.

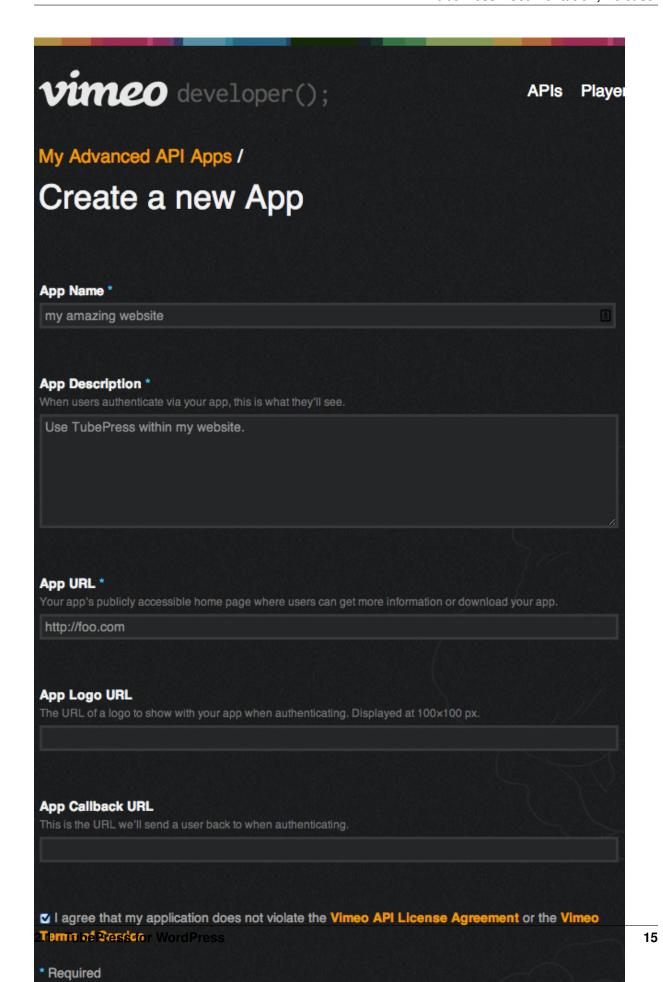

3. Make a note of the "Client ID" and "Client secret" of your new app. See the red box below for an idea of what it should look like.

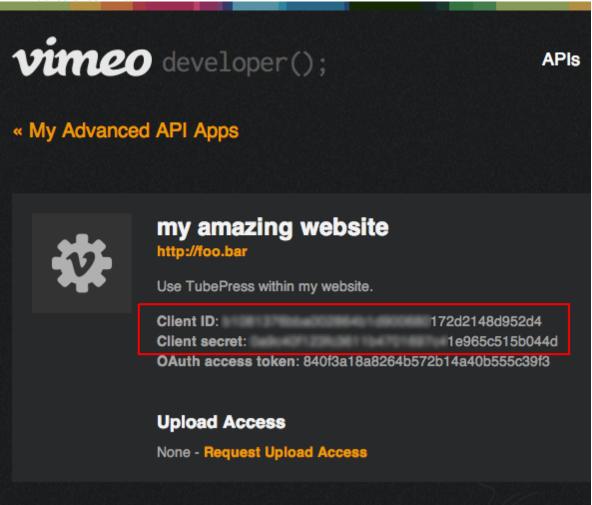

That's it! You now simply need to provide these credentials to TubePress. You can do this from WP Admin > Settings > TubePress > Feed.

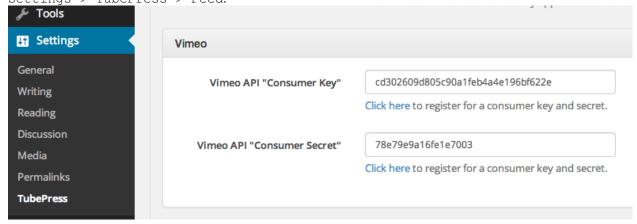

Make sure not to mix up the "key" and the "secret"!

**Optional TubePress Pro Installations** Due to licensing restrictions, TubePress Pro does not ship with every library that the free WordPress plugin includes. However it's very easy to install these optional libraries manually. This section provides installation instructions.

**JW Player (version 5.x)** TubePress can use JW Player 5.10 to play YouTube videos. We are working to integrate JW Player 6.x, but this feature is not yet ready for production.

- 1. Download the file player.swf from here.
- 2. Upload the file to your TubePress Pro installation at

```
<tubepress_home>/src/main/web/flash/longtail/player.swf.
```

#### Shadowbox.js

1. Download Shadowbox.js from here. The image below shows the required options when configuring your download. You may select additional checkboxes (though not recommended), but make sure that at least the settings shown are chosen.

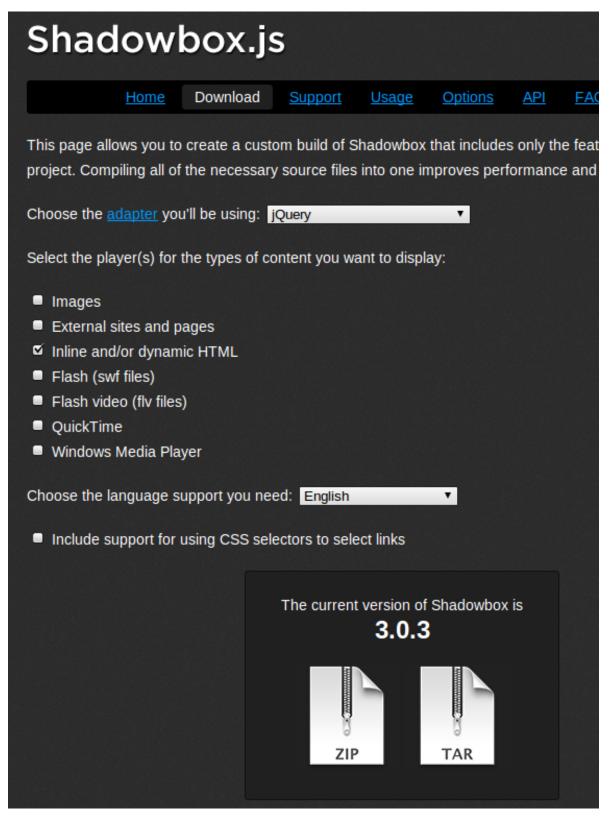

- 2. The download will save to a file named something like shadowbox-3.0.3.zip. Unzip this file, and it will expand into a directory named shadowbox-3.0.3.
- 3. Copy the contents of this directory (not the directory itself) to your TubePress Pro installation at

<tubepress\_home>/src/main/web/players/shadowbox/lib/.

4. *Optional*. You may see scrollbars in the Shadowbox.js display. To fix this, simply edit lib/shadowbox.css. On line 8, remove the overflow: auto attribute. i.e. change it from

```
#sb-player.html{height:100%;overflow:auto;}
to
#sb-player.html{height:100%;}
```

#### **Upgrade**

This page details the official upgrade procedures for TubePress. The installation steps are different depending on if you are using TubePress Pro or the free version of TubePress.

**Free Version** We strongly recommend using WordPress's built-in update mechanism to keep the free version of TubePress up to date.

If you would rather upgrade manually, here is the procedure:

- 1. Deactivate TubePress from WP Admin > Plugins.
- 2. Remove the existing TubePress installation directory from wp-content/plugins/tubepress.
- 3. Repeat the free WordPress plugin installation procedure.

#### **TubePress Pro**

Caution: Do not use WordPress's auto-update for TubePress Pro! Your installation will be downgraded to the free version of TubePress.

Here is the safe upgrade procedure for TubePress Pro when used in WordPress:

- 1. Deactivate TubePress Pro from WP Admin > Plugins.
- 2. Remove the existing TubePress Pro installation directory from wp-content/plugins/tubepress\_pro\_x\_y\_z.
- 3. Repeat the *TubePress Pro installation procedure* with the latest copy of TubePress Pro.

#### Uninstall

If you'd like to completely uninstall TubePress from your WordPress installation for any reason, here are the steps:

- 1. Deactivate TubePress from WP Admin > Plugins.
- 2. Remove the TubePress installation directory from wp-content/plugins/.

# **Using TubePress in WordPress**

# On This Page

- Configuration
- Add TubePress to Posts and Pages
- Add TubePress to WordPress Templates
- · Changing the Default Language

#### Configuration

TubePress comes with a user-friendly options page that can be found from your WordPress admin dashboard. Simply visit Settings > TubePress to access the screen.

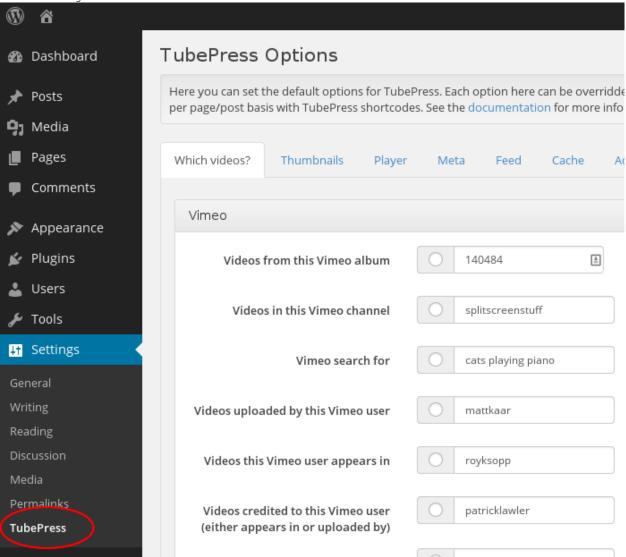

#### **Add TubePress to Posts and Pages**

Follow these instructions to use TubePress (free or Pro) in WordPress posts and/or pages. It's dead simple. Simply type

[tubepress]

anywhere in a WordPress post or page. When a user visits this post/page, TubePress will replace [tubepress] with its generated HTML content.

You can configure the default TubePress options from within your WordPress administration dashboard by visiting Settings > TubePress. If you just type [tubepress] on a post or a page, these options will be used. The real power of the plugin lies in the ability to be invoked in unique ways on multiple posts and pages. This is done by passing options to the [tubepress] shortcode. For example, say on one page you want to display a gallery of

YouTube videos that are tagged with "football", want 15 videos per page, and want to play the videos in an HTML poupup window. On this page, you would type

```
[tubepress mode="tag" tagValue="football" playerLocation="popup" resultsPerPage="15"]
```

on the page where you want the gallery to show up. And say on another page you want to display a different gallery with the options that you set in Settings > TubePress. On this page you would type

```
[tubepress]
```

where you want TubePress to inject its content. Follow this procedure for unlimited galleries on unlimited posts/pages. Just use *any TubePress option* to control TubePress.

#### Add TubePress to WordPress Templates

Note: TubePress Pro is required to use this feature, and basic PHP knowledge is recommended.

Follow these instructions to use TubePress Pro inside WordPress templates. The code snippet below shows the world's simplest WordPress template with TubePress Pro added. As you can see by the highlighted lines below, there are only 2 steps:

```
<?php
     include WP_PLUGIN_DIR . '/tubepress_pro_x_y_z/src/main/php/classes/TubePressPro.php';
3
     get header();
     print TubePressPro::getHtmlForShortcode('mode="tag" tagValue="pittsburgh steelers"');
     if (have_posts()) :
9
        while (have_posts()) :
10
           the_post();
11
           the_content();
12
        endwhile;
13
     endif;
14
15
     get_sidebar();
     get_footer();
16
17
```

Notes on the two highlighted lines above:

- 1. Include the TubePress Pro library file TubePressPro.php. Not that in the code sample above you will need to replace tubepress\_pro\_x\_y\_z with the actual version of TubePress Pro that you downloaded (.e.g. tubepress\_pro\_3\_2\_6).
- 2. The getHtmlForShortcode () static function takes a single string parameter which is any space-separated combination of *TubePress options*. It returns the HTML output of TubePress as a string. You may repeat this function call as many times as you like, any with any combination of options.

#### **Changing the Default Language**

TubePress is available in several languages besides English. The image below is an example of TubePress when configured for Italian (left) and Russian (right).

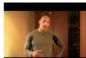

My Favorite
Videos: Dwayne
Johnson, aka "The
Rock"
1:38
Autore:
celebrityplaylists
Keywords:
The Rock wrestling
Dwayne Johnson
URL
Categoria:
People & Blogs
Valutazioni: 840
Valutazioni: 840
Visualizzazioni:
527,256
Pubblicato:
2 days ago

Dwavne Johnson, aka

"The Rock," tells you a little something

about his favorite

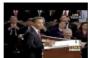

Your State of the 1:00 Autore: citizentube Keywords: obama state of the union citizentube speech politics news president of the united states president barack obama google moderator Categoria: News & Politics Valutazioni: 377 Valutazione: 2.60 ID: avitxo8ueEA Visualizzazioni: 189,419 Pubblicato. 4 days ago On Tuesday, January

27, President Obama will deliver his firstever State of the...

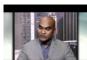

One Year In. a Obama Presidency 11:43 Autore: PBSNewsHour Keywords: President Obama PBS NewsHour Jeffrey Brown Democrats Health Care URL Categoria News & Politics Valutazioni: 598 Valutazione: 2.64 ID: AzMmLveiHMM Visualizzazioni 122,442 Pubblicato 4 days ago As the one year anniversary of President Barack Obama's Inauguration arrives, Je..

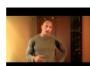

My Favorite Videos: Dway Johnson, aka ARTOD celebrityplaylists Ключевые слова. The Rock wrestling Dwayne Johnson ссылка Категория People & Blogs Рейтинги: 840 Рейтинг: 4.64 ID: acSw0vBBhio Просмотров. 527,256 2 days ago Dwavne Johnson, aka "The Rock," tells you a little something about his favorite

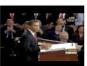

Your State of the

1:00 Автор: citizentube Ключевые слова: obama state of the union citizentube speech politics news president of the united states president barack obama google moderator ссылка Категория. News & Politics Рейтинги: 377 **Рейтинг: 2.60** ID: avitxo8ueEA 189,419 Добавлен. 4 days ago On Tuesday, January 27. President Obama will deliver his first-ever State of the...

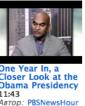

One Year In. a Obama Presidency 11:43 Автор: PBSNewsHour Ключевые слова: President Obama PBS NewsHour Jeffrey Brown Demo ссылка Категория: News & Politics Рейтинги: 598 Рейтинг: 2.64 ID: AzMmLvejHMM Просмотров 122,442 Добавлен 4 days ago As the one year anniversary of President Barack Obama's Inauguration arrives, Je..

TubePress will determine which language to use based on the WP\_LANG setting that you can define in wp-config.php. Details for how to switch the language of your WordPress blog can be found here.

### **Using Add-Ons & Themes**

#### On This Page

- What are Add-Ons & Themes?
- TubePress Content Directory
- Installing Add-Ons & Themes

#### What are Add-Ons & Themes?

Much like WordPress itself, TubePress can be infinitely customized by add-ons and themes.

**Note:** *TubePress* add-ons and themes should not be confused with *WordPress* plugins and themes. While conceptually similar, the two are not interchangeable.

The central source for all TubePress add-ons and themes is the TubePress Marketplace. There you can browse and download add-ons and themes developed by both TubePress LLC as well as community contributions.

#### **TubePress Content Directory**

Both add-ons and themes are stored in the "TubePress Content Directory", which is a special directory inside your WordPress installation located at wp-content/tubepress-content. TubePress is able to automatically generate this directory for you, in most cases, and by default it's mostly empty.

The TubePress Content Directory has a few rules. First, it must always be named tubepress-content. It must also have the following immediate subdirectories:

**add-ons** TubePress add-ons that aren't shipped with TubePress.

**config** Boot-time configuration for TubePress.

themes Stores any custom TubePress themes.

#### **Installing Add-Ons & Themes**

To install an add-on or theme, simply unzip into the add-ons or themes subdirectory respectively. For instance, if you have downloaded an add-on named some\_tubepress\_feature.zip, you would unzip into the add-ons directory so that the filesystem path of the add-on would look something like tubepress\_content/add-ons/some\_tubepress\_feature/. The next time TubePress is invoked, it will detect and load the new files.

#### **Advanced Topics**

#### On This Page

- Boot Cache
  - Enabling
  - Clearing the Cache
  - Detailed Explanation

#### **Boot Cache**

Starting with TubePress 3.1.0, TubePress can take advantage of a "boot cache" that can dramatically speed up Tube-Press. In our lab testing, we typically see a 300% - 400% reduction in execution time with the boot cache enabled.

**Enabling** Enabling the cache is easy; you'll just need a text editor. Here's how to do it...

- Ensure that TubePress debugging is enabled so that you can verify that the cache is working.
   In standalone PHP environments, this is enabled by default. In WordPress environments, ensure the box at WP Admin > Settings > TubePress > Advanced > Enable Debugging is ticked.
- 2. TubePress's boot process is controlled by a single file located within your TubePress content directory at config/boot.json. In TubePress 3.1.0+, this file and the config directory are included by default. In older versions of TubePress, simply create tubepress-content/config/boot.json and fill it with the following contents:

```
},
    "killer-key" : "tubepress_boot_cache_kill",
    "dir" : null
},
    "add-ons" : {
        "blacklist": []
},
    "classloader" : {
        "enabled" : true
}
```

3. Replace each instance of false with true, and set the value of killer-key to a random string. Your copy of tubepress-content/config/boot.json should now look something like this:

```
"cache" : {
      "ioc-container" : {
          "enabled" : true
       "add-ons" : {
           "enabled" : true
       "classloader" : {
           "enabled" : true
       },
       "option-descriptors" : {
           "enabled" : true
      "killer-key": "tIEKrw84k7z760811D815363425xa15370W",
      "dir" : null
  },
   "add-ons" : {
      "blacklist": []
   "classloader" : {
      "enabled" : true
  }
}
```

4. Verify that the boot cache is working by examining your TubePress debug output. You should see something similar to the following:

```
Default Boot Config Service: Attempting to read boot config from /var/www/ttg.lan/wordpress/Default Boot Config Service: Successfully read boot config from /var/www/ttg.lan/wordpress/WDefault Boot Config Service: classloader caching is enabled
Default Boot Config Service: add-ons caching is enabled
...
Default Add-on Discoverer: Successfully hydrated from cache file at ... /serialized-addons.t
Default Boot Config Service: ioc-container caching is enabled
...
Default IOC Boot Helper: Successfully hydrated from cache file at ... /cached-ioc-container.
...
Default Boot Config Service: option-descriptors caching is enabled
Default Option Descriptor Reference: Successfully hydrated from cache file at ... /serialized.
...
TubePress Bootstrapper: Boot completed in 28.892893 milliseconds
```

If your debug output is missing any of the highlighted phrases, it means that something is misconfigured. Feel

free to post a question in the forum to get help.

**Clearing the Cache** After adding or removing TubePress add-ons, you'll need to clear the boot cache so TubePress can recognize the changes to your installation.

You can clear the cache using any web browser, and you'll simply need to know the value of killer-key that was set in your config/boot.json. As an example, suppose that the value of killer-key is abc123, then you would add abc123=true to the end of any URL where TubePress is used to clear the cache. For instance,

http://myblog.com/videos?abc123=true

#### **Detailed Explanation**

Note: The rest of this section details the contents of config/boot.json for advanced users. Most users can skip this section.

Let's examine each piece of the file...

This section of the file enables or disables the caching of individual elements of TubePress's internals. Most users will set all of these elements to either true or false.

```
"killer-key" : "tubepress_boot_cache_kill",
```

The killer key" can be used to remotely and securely clear the boot cache. The value of killer-key can be used as a query parameter to signal to TubePress to clear the boot cache. e.g. if the value of killer-key is 456xyz, then 456xyz=true to the URL of a page using TubePress will clear the entire boot cache.

```
"dir" : null
```

The dir option allows you to manually configure a directory where TubePress will store its boot cache. If you leave its value as null, TubePress will attempt to use the system's cache directory.

```
"add-ons" : {
    "blacklist": []
},
```

This section allows you to identify, by name, a set of add-ons that will be excluded from TubePress. If you are not using a particular add-on, adding it to the blacklist will improve TubePress's performance.

```
"classloader" : {
    "enabled" : true
}
```

By default, TubePress uses its own high-performance PSR-0 compliant class loader. If you would like to use a class loader defined elsewhere, you can set this value to false.

#### **FAQ & Troubleshooting**

#### On This Page

- Common Problems
  - JavaScript Errors
  - Cross-Domain Ajax
  - Missing tubepress. js
  - Multiple Instances of jQuery
  - WordPress's Visual Editor Interference
  - API Latency
  - Locked-Down PHP Installation
- Troubleshooting Tools
  - Debugging Mode
  - Firebug

#### **Common Problems**

Use the table below to find a solution to your problem.

| Problem                                     | Possible causes and solutions                                                                             |  |
|---------------------------------------------|----------------------------------------------------------------------------------------------------|--|
| Video thumbnails are "unclickable"          | <ul> <li>JavaScript Errors</li> <li>Missing tubepress.js</li> <li>Multiple Instances of jQuery</li> </ul> |  |
| After clicking thumbnail, video never loads | Cross-Domain Ajax                                                                                         |  |
| Layout is unstyled or ugly                  | WordPress's Visual Editor Interference                                                                    |  |
| My videos aren't showing up with TubePress  | API Latency                                                                                               |  |
| "No HTTP transports could execute" message  | Locked-Down PHP Installation                                                                              |  |

**JavaScript Errors** If your website has JavaScript errors, they can prevent TubePress from operating correctly.

TubePress expects your page to load cleanly; i.e. there should be no JavaScript errors caused by other scripts, plugins, themes, etc. The reason is that TubePress relies on jQuery's ready() function, which can get interrupted if other scripts cause errors.

To diagnose if this is your problem, use the following procedure:

- 1. Using Firefox, navigate to a page with a TubePress gallery
- 2. Open up Firebug.
- 3. Open Firebug's "Console" tab
- 4. Refresh the page.
- 5. Check Firebug's console for JavaScript errors

The image below shows what JavaScript errors look like in Firebug.

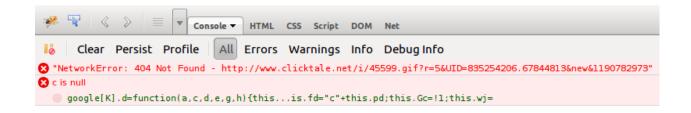

The resolution is always to fix the script causing the error. Usually this entails identifying which component of your site (script, plugin, etc) is causing the error. Unfortunately since sites can get extremely complicated, there's no "one size fits all" solution.

Typically by hovering over the JavaScript errors in Firebug, you can pinpoint which JavaScript file is causing the trouble.

**Cross-Domain Ajax** TubePress uses Ajax extensively in the browser - e.g. to asynchronously load the video player whenever a user clicks a thumbnail. By virtue of this, TubePress is forced to adhere to the same origin policy of JavaScript. The same origin policy should be embraced - at least until the Internet settles on a new policy - as its a crucial guard against malicious sites.

However, this means that a small domain misconfiguration can lead to a broken/misbehaving TubePress installation.

As an example, say that you have a domain <code>ehough.com</code> and are serving a web site at this address; loading up <code>http://ehough.com</code> works normally for your users, and TubePress detects that <code>ehough.com</code> is the domain that it will use. But you also have the site available (without HTTP redirects) via <code>http://www.ehough.com</code>. Users that access the site via the <code>www.ehough.com</code> domain will experience a broken TubePress installation, as TubePress will attempt to make a cross-domain Ajax request to <code>ehough.com</code>.

To diagnose if this if your problem, use the following procedure:

- 1. Using Firefox, navigate to a page with a TubePress gallery
- 2. Open up Firebug
- 3. Open Firebug's "Console" tab
- 4. Click on any TubePress thumbnail. You should see a new XHR request show up as TubePress performs its Ajax request.

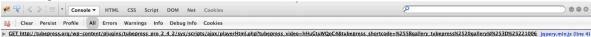

5. Expand this request (using the expand icon on the left) to view the results. You should see a small/medium JSON result. If you see **anything** else here, or nothing at all, then something is wrong

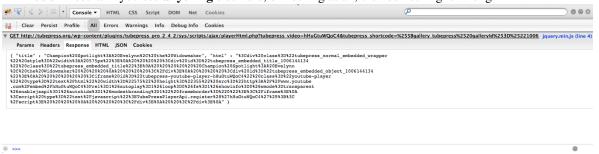

To fix this issue, Google recommends to choose a "preferred domain" and stick with it. Here are some guidelines on how to achieve this:

- Use HTTP 301 redirects ("RedirectPermanent") in your .htaccess file to smartly redirect users to your preferred domain. \* In Apache, you can do this with an .htaccess file. \* In IIS, you can do this through the administrative console.
- WordPress users should make sure that both their "Site Address" and "WordPress Address" match their preferred domain (you can set these at WP Admin > Settings > General)
- If you use TubePress Pro in a PHP environment, make sure that the domain you set with TubePressPro::setBaseUrl() matches your preferred domain

**Missing tubepress. js** Any page that uses TubePress needs to have tubepress. js loaded somewhere in the document. If this file is missing, your gallery's thumbnails won't respond to clicks.

To diagnose if this if your problem, you can view your HTML source or use Firebug to verify if this file is being loaded correctly. The image below shows what a correct load will look like in Firebug.

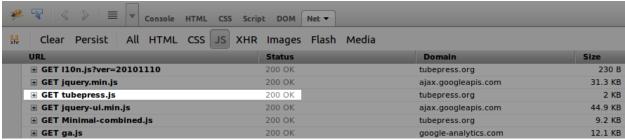

In WordPress, this file will be automatically loaded via your theme's wp\_head() function invocation. However, some custom themes will (accidentally or intentionally) omit this call. Switching back to the "Twenty Thirteen" WordPress theme will verify if your custom theme is the culprit. Here is some further information on including the wp\_head() function in your theme.

**Multiple Instances of jQuery** This problem is much more prevalent in WordPress-based sites, where other plugin and theme authors fail to include jQuery "the right way". Multiple loads of jQuery will not only significantly hurt the load-time of your site, but it will also break TubePress.

There are two ways to see if your site is loading jQuery more than once:

- 1. Inspect your HTML source, hit Ctrl-F and search for "jquery". You should only see one JavaScript file loaded for jQuery.
- 2. Use Firebug's "Net" tab to examine the scripts loaded on your page. The image below shows what multiple jQuery loads looks like in Firebug.

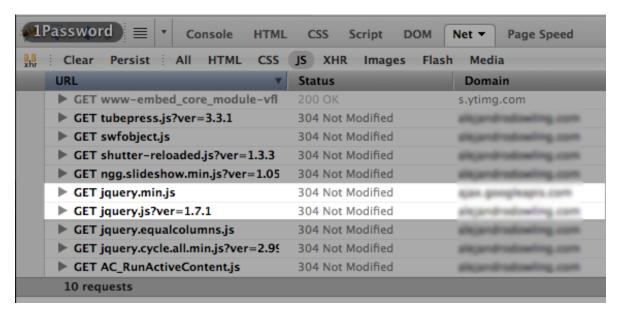

The solution in this case is to pare down your scripts to a single jQuery load. How this solution is accomplished depends on your environment.

- In TubePress Pro for PHP, this will usually involve simply editing your site's header to only include jQuery once.
- In TubePress for WordPress, typically the best method is to disable your plugins one-by-one until you find the offending plugin and/or theme. At that point, you'll need to either edit the plugin/theme's PHP or ask the original author to include jQuery "the right way".

**WordPress's Visual Editor Interference** When authoring a post or a page from your WordPress administrative dashboard, WordPress allows you to use both the Visual Editor as well as the Text Editor. Unfortunately the Visual Editor sometimes "wraps" TubePress shortcodes with HTML or <code> tags. This can ruin the appearance of TubePress, often resulting in incorrect font faces or "diagonal" thumbnail layouts.

The solution is to use WordPress's Text Editor and remove any or <code> tags near your [tubepress] shortcodes.

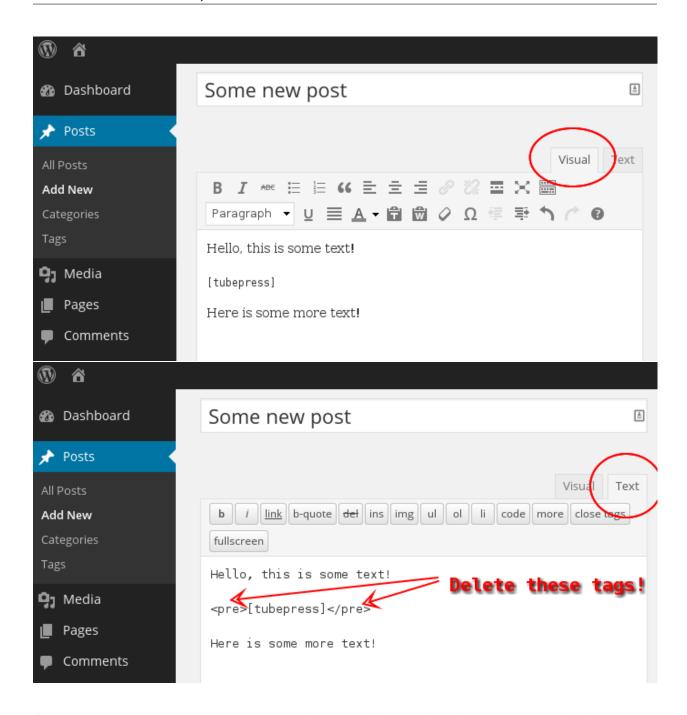

**API Latency** What you see on youtube.com or vimeo.com will not be immediately and exactly identical to what's available to TubePress. There is often a caching delay before videos are available over the API (which TubePress uses). It's almost always less than an hour, but has been know to take up to an entire day. The punchline here is: **it can take up to a day for your gallery to sync up to the video provider.** 

Please read YouTube's explanation for more details regarding the API delay for YouTube.

**Locked-Down PHP Installation** If you get an error message from TubePress that looks like

No HTTP transports could execute GET to ...

it means that you PHP installation has been configured to block nearly all network operations. This is often done as a security measure to prevent malicious PHP scripts from "phoning home."

TubePress needs to open HTTP connections to talk to video providers like YouTube or Vimeo. Under the hood, TubePress uses the shortstop HTTP client, which attempts to use the following PHP mechanisms:

- cURL extension
- HTTP extension
- fsockopen()
- fopen()
- Streams extension

So the solution is to allow TubePress to use one or more of these mechanisms. You, or your hosting provider, must perform **at least one** of the following:

- Install and allow the cURL extension
- Install and allow the HTTP extension
- Remove fsockopen () from the list of disabled functions
- Remove fopen () from the list of disabled functions

# **Troubleshooting Tools**

**Debugging Mode** TubePress's debug mode will print a huge amount of logging statements to the screen. It will describe in (extreme) detail what TubePress is doing behind the scenes.

```
[2014-01-09 17:57:37] [DEBUG] Default Boot Config Service: option-descriptors caching is enabled
[2014-01-09 17:57:37] [DEBUG] Default Option Descriptor Reference: Attempting read contents of cache file at [//ar/
[2014-01-09 17:57:37] [DEBUG] Default Option Descriptor Reference: Attempting to hydrate from cache file at /var/w
[2014-01-09 17:57:37] [DEBUG] Default Option Descriptor Reference: Successfully hydrated from cache file at /var/w
[2014-01-09 17:57:37] [DEBUG] TubePress Bootstrapper: Boot completed in 71.796894 milliseconds
[2014-01-09 17:57:39] [DEBUG] Shortcode Parser: Found a shortcode: [gallery tubepress mode="user" userValue=
[2014-01-09 17:57:39] [DEBUG] Shortcode Parser: Candidate options detected in shortcode: [gallery_tubepress mo
[2014-01-09 17:57:39] [DEBUG] Shortcode Parser: Name-value pair detected: mode = "user" (unfiltered)
[2014-01-09 17:57:39] [DEBUG] Shortcode Parser: Name-value pair detected: mode = "user" (filtered)
[2014-01-09 17:57:39] [DEBUG] Shortcode Parser: Name-value pair detected: userValue = "PenWeddings" (unfiltere
[2014-01-09 17:57:39] [DEBUG] Shortcode Parser: Name-value pair detected: userValue = "PenWeddings" (filtered)
[2014-01-09 17:57:39] [DEBUG] Shortcode Parser: Name-value pair detected: youtubeHideBlackBars = "true" (unfilte
[2014-01-09 17:57:39] [DEBUG] Shortcode Parser: Name-value pair detected: youtubeHideBlackBars = "1" (filtered)
[2014-01-09 17:57:39] [DEBUG] Shortcode Parser: Name-value pair detected: resultsPerPage = "12" (unfiltered)
[2014-01-09 17:57:39] [DEBUG] Shortcode Parser: Name-value pair detected: resultsPerPage = "12" (filtered)
[2014-01-09 17:57:39] [DEBUG] Shortcode Parser: Name-value pair detected: thumbWidth = "144" (unfiltered)
[2014-01-09 17:57:39] [DEBUG] Shortcode Parser: Name-value pair detected: thumbWidth = "144" (filtered)
[2014-01-09 17:57:39] [DEBUG] Shortcode Parser: Name-value pair detected: thumbHeight = "81" (unfiltered)
[2014-01-09 17:57:39] [DEBUG] Shortcode Parser: Name-value pair detected: thumbHeight = "81" (filtered)
[2014-01-09 17:57:39] [DEBUG] Memory Execution Context: Accepted valid value: mode = user
[2014-01-09 17:57:39] [DEBUG] Memory Execution Context: Accepted valid value: userValue = PenWeddings
[2014-01-09 17:57:39] [DEBUG] Memory Execution Context: Accepted valid value: youtubeHideBlackBars = 1
[2014-01-09 17:57:39] [DEBUG] Memory Execution Context: Accepted valid value: resultsPerPage = 12
[2014-01-09 17:57:39] [DEBUG] Memory Execution Context: Accepted valid value: thumbWidth = 144
[2014-01-09 17:57:39] [DEBUG] Memory Execution Context: Accepted valid value: thumbHeight = 81
[2014-01-09 17:57:39] [DEBUG] Search Output Shortcode Handler: Not configured for search results
[2014-01-09 17:57:39] [DEBUG] Memory Execution Context: Accepted valid value: galleryld = 1478746967
[2014-01-09 17:57:39] [DEBUG] Thumb Gallery Shortcode Handler: Starting to build thumbnail gallery 1478746967
[2014-01-09 17:57:39] [DEBUG] Theme Handler: Attempting to load template instance from gallery.tpl.php with fallba
[2014-01-09 17:57:39] [DEBUG] Theme Handler: Requested theme is 'default'
[2014-01-09 17:57:39] [DEBUG] Theme Handler: Found gallery.tpl.php first try at /var/www/front/wordpress/wp-conter
[2014-01-09 17:57:39] [DEBUG] Theme Handler: Successfully loaded template from /var/www/front/wordpress/wp-cor
```

To use it, you just need to add tubepress\_debug=true to the URL string (in your browser's address bar) of any page that uses TubePress on it. For instance, if the TubePress page you're trying to debug has an address of

```
http://ehough.com/?page id=19
```

then you should add tubepress debug=true to the URL to enable debugging:

```
http://ehough.com/?page_id=19&tubepress_debug=true
```

Most of the debug output is self-explanatory. If the output is cut off unexpectedly, it's likely that TubePress encountered a fatal error. Check your PHP error logs for more information.

**Firebug** One particular tool which is invaluable in debugging client-side problems is Firebug. Firebug is an add-on for Firefox that gives you x-ray vision for any website. It's powerful, yet easy to use. If you're new to Firebug, here are some introductory resources to help you learn.

What is Firebug? From the official Firebug site

Introductory screencast Shows the general concepts and use-cases of Firebug.

Another introductory screencast A longer, more detailed video going over installation and usage.

Firebug Guide for Web Developers A detailed, well-written overview of Firebug (with pictures).

#### 2.2 TubePress Manual for PHP

TubePress Pro is available to use as a mature PHP library, which makes it accessible to nearly any website that runs PHP.

#### 2.2.1 Manual Contents

#### Install / Upgrade

This page details how to install, upgrade, and uninstall TubePress when used as a standalone PHP library.

#### On this page

- Requirements
- Install
  - Vimeo API Setup
  - Optional TubePress Pro Installations
    - \* JW Player (version 5.x)
    - \* Shadowbox.js
- Upgrade

#### Requirements

It's a good idea to first make sure that your web server meets the minimum requirements to run TubePress. You will need:

- PHP 5.2 or higher
- PHP DOM extension (enabled by default in PHP, only required for using TubePress with YouTube)
- PHP PCRE extension built with PCRE version 7.1 or higher (enabled in most PHP installations)

Additionally, if you intend to use TubePress in any language other than English, TubePress for PHP requires the PHP Multibyte String extension (enabled in most PHP installations).

Not sure if your server meets these requirements? You should either

- 1. Ask your hosting provider (good idea to include a link to this page!)
- 2. Use our PHP file which checks your server for the requirements. Here's how to use it:
- 1. Using a web browser, visit this URL. You'll see some PHP source code.
- 2. Save the source code to disk (File > Save from your web browser's menu, or just hit Ctrl-S). It should be saved somewhere on your local machine, and the name of the file should be check.php.
- 3. Upload check.php to your website's document root.
- 4. Using a web browser, visit http://<yourdomain.com>/check.php. The output of this page should be self-explanatory and will look similar to the following:

Check TubePress requirements...

Check (1 / 4): PHP version... OK (detected PHP version 5.4.3)

Check (2 / 4): DOM extension... OK (detected dom extension version 20031129)

Check (3 / 4): PCRE extension... WARN (pcre detected, but unable to determine version - please manually verify the version below.)

Check (4 / 4): mbstring extension... WARN (mbstring extension is missing, but this extension is only required if you intend to run TubePress Pro in a standalone PHP environment)

### Checks passed, but there were warnings. This server *might* meet the requirements for TubePress

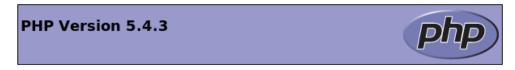

| System               | Linux web200.webfaction.com 2.6.18-274.18.1.el5PAE #1 SMP Thu Feb 9<br>13:25:50 EST 2012 i686                                                                                                    |
|----------------------|----------------------------------------------------------------------------------------------------|
| Build Date           | May 14 2012 12:57:55                                                                                                    |
| Configure<br>Command | './configure' 'host=i686-redhat-linux-gnu' 'build=i686-redhat-linux-gnu' ' target=i386-redhat-linux' 'program-prefix=' 'program-suffix=54' ' prefix=/usr/local' 'with-pdo-mysql' 'with-pdo-pgsql' 'enable-bcmath' 'enable- calendar' 'enable-exif' 'enable-ftp' 'enable-mbstring' 'enable-soap' 'enable- |

#### Install

Here's how to install TubePress Pro when used as a standalone PHP library.

- 1. If you haven't already, purchase a TubePress Pro license.
- 2. Download TubePress Pro from here.
- 3. Unzip the file you just downloaded (tubepress\_pro\_x\_y\_z.zip). It will expand into a directory named tubepress\_pro\_x\_y\_z. (Note: x, y, and z are the major, minor, and micro version numbers of TubePress).
- 4. Upload the entire tubepress\_pro\_x\_y\_z directory to your web server in a place that's web accessible.
- 5. Make a note of the following two items, which you'll need when invoking TubePress:
  - the full path of this directory on your web server's filesystem (e.g. /var/www/html/myblog.com/lib/tubepress\_pro\_x\_y\_z)
  - the web-accessible URL to reach this directory (e.g. http://myblog.com/lib/tubepress\_pro\_x\_y\_z)
- 6. Vimeo users only. Perform the one-time Vimeo API setup.
- 7. Optional. Install support for Shadowbox.js and/or JW Player 5.

Vimeo API Setup

**Note:** If you aren't using Vimeo, you can safely skip this section.

In order to use TubePress with Vimeo, you are required to obtain a "consumer key" and "consumer secret" from Vimeo. This is a one-time setup required by Vimeo. Thankfully it's easy to create these credentials and supply them to TubePress.

- 1. Log in to Vimeo, if you haven't already.
- 2. Click here to create a new Vimeo app. You can fill in anything for the fields. Below is a sample form that's filled out. Then click the *Create App* button.

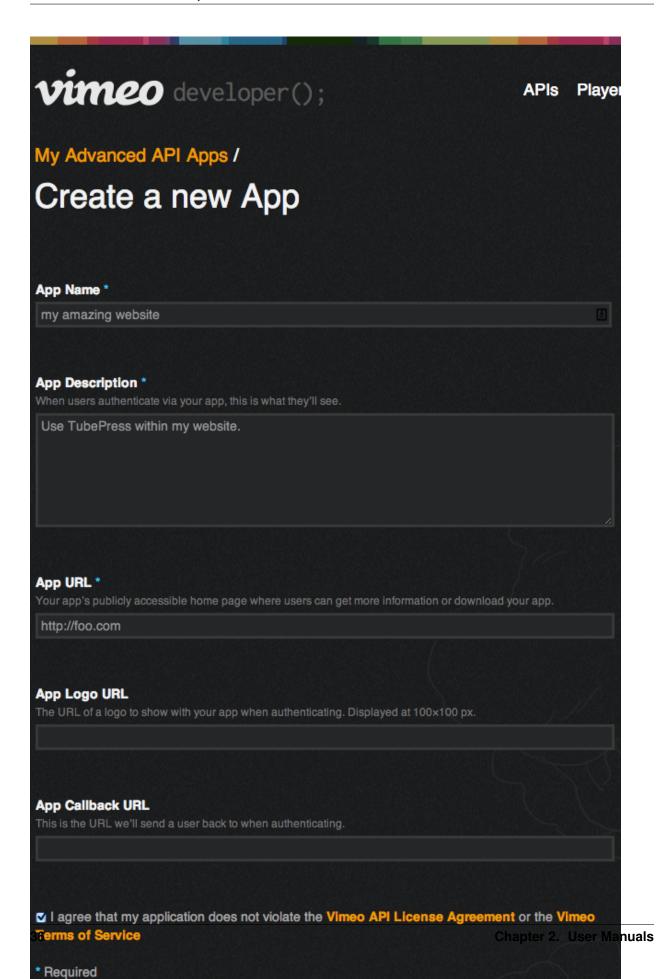

3. Make a note of the "Client ID" and "Client secret" of your new app. See the red box below for an idea of what it should look like.

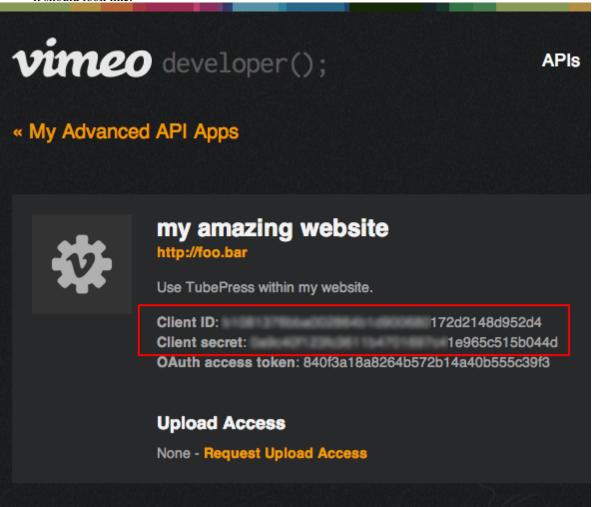

That's it! You now simply need to provide these credentials to TubePress. You'll have to provide the key and secret via the *vimeoKey* and *vimeoSecret* options in TubePress. You can pass these into the getHtmlForShortcode() function:

<?php print TubePressPro::getHtmlForShortcode('vimeoKey="M7e8oGsvU8Ld4TW7e8oLsvU8Ld4TM7e8oLs" vimeoSols</pre>

Make sure not to mix up the "key" and the "secret"!

**Optional TubePress Pro Installations** Due to licensing restrictions, TubePress Pro does not ship with every library that the free WordPress plugin includes. However it's very easy to install these optional libraries manually. This section provides installation instructions.

**JW Player (version 5.x)** TubePress can use JW Player 5.10 to play YouTube videos. We are working to integrate JW Player 6.x, but this feature is not yet ready for production.

- 1. Download the file player.swf from here.
- 2. Upload the file to your TubePress Pro installation at

<tubepress\_home>/src/main/web/flash/longtail/player.swf.

#### Shadowbox.js

1. Download Shadowbox.js from here. The image below shows the required options when configuring your download. You may select additional checkboxes (though not recommended), but make sure that at least the settings shown are chosen.

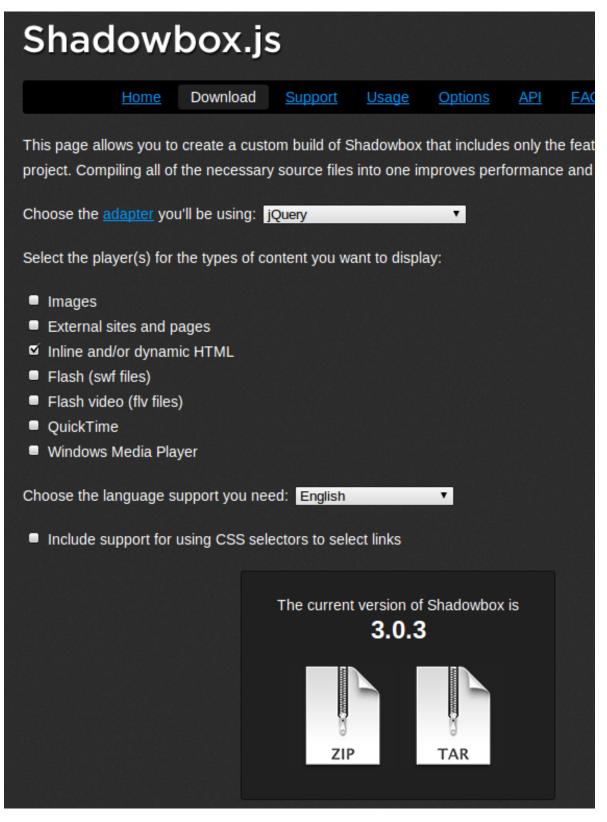

- 2. The download will save to a file named something like shadowbox-3.0.3.zip. Unzip this file, and it will expand into a directory named shadowbox-3.0.3.
- 3. Copy the contents of this directory (not the directory itself) to your TubePress Pro installation at

```
<tubepress_home>/src/main/web/players/shadowbox/lib/.
```

4. Optional. You may see scrollbars in the Shadowbox.js display. To fix this, simply edit lib/shadowbox.css. On line 8, remove the overflow: auto attribute. i.e. change it from

```
#sb-player.html{height:100%;overflow:auto;}
to
#sb-player.html{height:100%;}
```

#### **Upgrade**

The easiest and most reliable way to upgrade TubePress Pro is to perform a side-by-side installation with the new version alongside the old. Here's the exact process.

- 1. Repeat the TubePress Pro installation procedure with the latest copy of TubePress Pro.
- 2. Optional. Copy over the TubePress Content Directory from your old TubePress installation (tubepress\_pro\_x\_y\_z>/tubepress-content). This is only required if you are using custom Tube-Press add-ons or themes.
- 3. In the PHP files where you use TubePress Pro, edit TubePressPro::setBaseUrl() and the path to TubePressPro.php to point to your new install location.

#### **Using TubePress in PHP**

#### On This Page

- Add TubePress to any PHP Page
- Changing the Default Language

#### Add TubePress to any PHP Page

Follow these instructions to use TubePress Pro in a standalone PHP environment. You can integrate TubePress into any PHP page on your site. For demonstration purposes, we will use the very simple PHP/HTML file show below. Feel free to create this file, or extrapolate the concepts into your existing PHP. As you can see by the highlighted lines of code, there are **four** key points.

15

<body>

- 1. Include the TubePress Pro class definition (TubePressPro.php). An absolute path works best.
- 2. Call TubePressPro::setBaseUrl() with the web-accessible URL of your TubePress Pro installation.
- 3. Include this statement in the HTML head of your document to print out the required TubePress CSS and JavaScript libraries. It takes a single parameter which indicates whether or not to include jQuery. If you are already including jQuery in your document, use false for this parameter.
- 4. The getHtmlForShortcode () function takes a single string parameter which is any valid TubePress shortcode. It returns the HTML output of TubePress. You may repeat this function call as many times as you like.

#### Changing the Default Language

TubePress is available in several languages besides English. The image below is an example of TubePress when configured for Italian (left) and Russian (right).

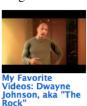

1:38 Autore celebrityplaylists Keywords: The Rock wrestling Dwayne Johnson URL Categoria: People & Blogs Valutazioni: 840 Valutazione: 4.64 ID: acSw0vBBhio Visualizzazioni: 527,256 Pubblicato: 2 days ago Dwayne Johnson, aka "The Rock," tells you a little something about his favorite ..

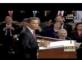

Your State of the 1:00 Autore: citizentube Keywords: obama state of the union citizentube speech politics news president of the united states president barack obama google moderator URL Categoria: News & Politics Valutazioni: 377 Valutazione: 2.60 ID: avitxo8ueEA Visualizzazioni: 189,419 Pubblicato: 4 days ago On Tuesday, January 27, President Obama will deliver his firstever State of the...

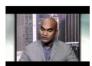

One Year In. a Closer Look at the Obama Presidency 11:43 Autore: PBSNewsHour Kevwords: President Obama PBS NewsHour Jeffrey Brown Democrats Health Care URL Categoria News & Politics Valutazioni: 598 Valutazione: 2.64 ID: AzMmLveiHMM Visualizzazioni: 122,442 Pubblicato: 4 days ago As the one year anniversary of President Barack Obama's Inauguration arrives, Je...

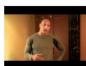

My Favorite

Videos: Dwayne "The Johnson, aka 1:38 ARTOD celebrityplaylists Ключевые слова: The Rock wrestling Dwayne Johnson ссылка Категория: People & Blogs Рейтинги: 840 Рейтинг: 4.64 ID: acSw0vBBhio Просмотров: 527,256 Добавлен: 2 days ago Dwavne Johnson, aka The Rock," tells you a little something about his favorite ..

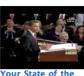

Union

Now 1:00 Автор: citizentube Ключевые слова: obama state of the union citizentube speech politics news president of the united states president barack obama google moderator ссылка Категория. News & Politics Рейтинги: 377 Рейтинг: 2.60 ID: avitxo8ueEA Просмотров: 189,419 Добавлен. 4 days ago On Tuesday, January 27, President Obama will deliver his firstever State of the...

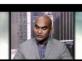

One Year In. a Closer Look at the Obama Presidency 11:43 Автор: PBSNewsHour Ключевые слова: President Obama PBS NewsHour Jeffrey Brown Democrats Health Care ссылка Категория: News & Politics Рейтинги: 598 Рейтинг: 2.64 ID: AzMmLvejHMM Просмотров: 122,442 **Добавлен** 4 days ago As the one year anniversary President Barack Obama's Inauguration arrives, Je...

You can tell TubePress which language to use via the lang option. Simply supply your two-letter language and country code:

```
<?php
TubePressPro::getHtmlForShortcode('lang="it_IT"');</pre>
```

#### **Using Add-Ons & Themes**

#### On This Page

- What are Add-Ons & Themes?
- TubePress Content Directory
- Installing Add-Ons & Themes

#### What are Add-Ons & Themes?

TubePress "add-ons" are small software packages that add or change the default functionality of TubePress. TubePress "themes" are template sets that can change the layout and/or appearance of TubePress.

The central source for all TubePress add-ons and themes is the TubePress Marketplace. There you can browse and download add-ons and themes developed by both TubePress LLC as well as community contributions.

#### **TubePress Content Directory**

Both add-ons and themes are stored in the "TubePress Content Directory", which is a special directory inside your TubePress installation located at tubepress\_pro\_x\_y\_z/tubepress-content.

The TubePress Content Directory has a few rules. First, it must always be named tubepress-content. It must also have the following immediate subdirectories:

**add-ons** TubePress add-ons that aren't shipped with TubePress.

config Boot-time configuration for TubePress.

themes Stores any custom TubePress themes.

#### **Installing Add-Ons & Themes**

To install an add-on or theme, simply unzip into the add-ons or themes subdirectory respectively. For instance, if you have downloaded an add-on named <code>some\_tubepress\_feature.zip</code>, you would unzip into the add-ons directory so that the filesystem path of the add-on would look something like <code>tubepress\_content/add-ons/some\_tubepress\_feature/</code>. The next time TubePress is invoked, it will detect and load the new files.

#### **Advanced Topics**

#### On This Page

- Boot Cache
  - Enabling
  - Clearing the Cache
  - Detailed Explanation

#### **Boot Cache**

Starting with TubePress 3.1.0, TubePress can take advantage of a "boot cache" that can dramatically speed up Tube-Press. In our lab testing, we typically see a 300% - 400% reduction in execution time with the boot cache enabled.

**Enabling** Enabling the cache is easy; you'll just need a text editor. Here's how to do it...

- 1. Ensure that TubePress debugging is enabled so that you can verify that the cache is working.
  - In standalone PHP environments, this is enabled by default. In WordPress environments, ensure the box at WP Admin > Settings > TubePress > Advanced > Enable Debugging is ticked.
- 2. TubePress's boot process is controlled by a single file located within your TubePress content directory at config/boot.json. In TubePress 3.1.0+, this file and the config directory are included by default. In older versions of TubePress, simply create tubepress-content/config/boot.json and fill it with the following contents:

```
"cache" : {
       "ioc-container" : {
           "enabled" : false
       },
       "add-ons" : {
           "enabled" : false
       },
       "classloader" : {
           "enabled" : false
       "option-descriptors" : {
           "enabled" : false
       "killer-key" : "tubepress_boot_cache_kill",
       "dir" : null
   },
   "add-ons" : {
       "blacklist": []
  },
  "classloader" : {
       "enabled" : true
  }
}
```

3. Replace each instance of false with true, and set the value of killer-key to a random string. Your copy of tubepress-content/config/boot.json should now look something like this:

```
"cache" : {
    "ioc-container" : {
        "enabled" : true
    },
    "add-ons" : {
        "enabled" : true
    "classloader" : {
        "enabled" : true
    "option-descriptors" : {
        "enabled" : true
    "killer-key": "tIEKrw84k7z760811D815363425xa15370W",
    "dir" : null
},
"add-ons" : {
    "blacklist": []
},
```

```
"classloader" : {
     "enabled" : true
}
```

4. Verify that the boot cache is working by examining your TubePress debug output. You should see something similar to the following:

```
Default Boot Config Service: Attempting to read boot config from /var/www/ttg.lan/wordpress/Default Boot Config Service: Successfully read boot config from /var/www/ttg.lan/wordpress/WDefault Boot Config Service: classloader caching is enabled

Default Boot Config Service: add-ons caching is enabled

...

Default Add-on Discoverer: Successfully hydrated from cache file at ... /serialized-addons.t

Default Boot Config Service: ioc-container caching is enabled

...

Default IOC Boot Helper: Successfully hydrated from cache file at ... /cached-ioc-container.

...

Default Boot Config Service: option-descriptors caching is enabled

Default Option Descriptor Reference: Successfully hydrated from cache file at ... /serialized.

TubePress Bootstrapper: Boot completed in 28.892893 milliseconds
```

If your debug output is missing any of the highlighted phrases, it means that something is misconfigured. Feel free to post a question in the forum to get help.

**Clearing the Cache** After adding or removing TubePress add-ons, you'll need to clear the boot cache so TubePress can recognize the changes to your installation.

You can clear the cache using any web browser, and you'll simply need to know the value of killer-key that was set in your config/boot.json. As an example, suppose that the value of killer-key is abc123, then you would add abc123=true to the end of any URL where TubePress is used to clear the cache. For instance,

http://myblog.com/videos?abc123=true

#### **Detailed Explanation**

**Note:** The rest of this section details the contents of config/boot.json for advanced users. Most users can skip this section.

Let's examine each piece of the file...

This section of the file enables or disables the caching of individual elements of TubePress's internals. Most users will set all of these elements to either true or false.

```
"killer-key" : "tubepress_boot_cache_kill",
```

The killer key" can be used to remotely and securely clear the boot cache. The value of killer-key can be used as a query parameter to signal to TubePress to clear the boot cache. e.g. if the value of killer-key is 456xyz, then 456xyz=true to the URL of a page using TubePress will clear the entire boot cache.

```
"dir" : null
```

The dir option allows you to manually configure a directory where TubePress will store its boot cache. If you leave its value as null, TubePress will attempt to use the system's cache directory.

```
"add-ons" : {
    "blacklist": []
},
```

This section allows you to identify, by name, a set of add-ons that will be excluded from TubePress. If you are not using a particular add-on, adding it to the blacklist will improve TubePress's performance.

```
"classloader" : {
    "enabled" : true
}
```

By default, TubePress uses its own high-performance PSR-0 compliant class loader. If you would like to use a class loader defined elsewhere, you can set this value to false.

#### **FAQ & Troubleshooting**

#### On This Page

- Common Problems
  - JavaScript Errors
  - Cross-Domain Ajax
  - API Latency
  - Locked-Down PHP Installation
- Troubleshooting Tools
  - Debugging Mode
  - Firebug

#### **Common Problems**

Use the table below to find a solution to your problem.

| Problem                                     | Possible causes and solutions |
|---------------------------------------------|-------------------------------|
| Video thumbnails are "unclickable"          | JavaScript Errors             |
| After clicking thumbnail, video never loads | Cross-Domain Ajax             |
| My videos aren't showing up with TubePress  | API Latency                   |
| "No HTTP transports could execute" message  | Locked-Down PHP Installation  |

**JavaScript Errors** If your website has JavaScript errors, they can prevent TubePress from operating correctly.

TubePress expects your page to load cleanly; i.e. there should be no JavaScript errors caused by other scripts, plugins, themes, etc. The reason is that TubePress relies on jQuery's ready() function, which can get interrupted if other scripts cause errors.

To diagnose if this is your problem, use the following procedure:

- 1. Using Firefox, navigate to a page with a TubePress gallery
- 2. Open up Firebug.
- 3. Open Firebug's "Console" tab
- 4. Refresh the page.
- 5. Check Firebug's console for JavaScript errors

The image below shows what JavaScript errors look like in Firebug.

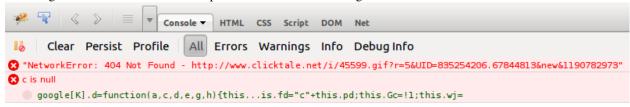

The resolution is always to fix the script causing the error. Usually this entails identifying which component of your site (script, plugin, etc) is causing the error. Unfortunately since sites can get extremely complicated, there's no "one size fits all" solution.

Typically by hovering over the JavaScript errors in Firebug, you can pinpoint which JavaScript file is causing the trouble.

**Cross-Domain Ajax** TubePress uses Ajax extensively in the browser - e.g. to asynchronously load the video player whenever a user clicks a thumbnail. By virtue of this, TubePress is forced to adhere to the same origin policy of JavaScript. The same origin policy should be embraced - at least until the Internet settles on a new policy - as its a crucial guard against malicious sites.

However, this means that a small domain misconfiguration can lead to a broken/misbehaving TubePress installation.

As an example, say that you have a domain <code>ehough.com</code> and are serving a web site at this address; loading up <code>http://ehough.com</code> works normally for your users, and TubePress detects that <code>ehough.com</code> is the domain that it will use. But you also have the site available (without HTTP redirects) via <code>http://www.ehough.com</code>. Users that access the site via the <code>www.ehough.com</code> domain will experience a broken TubePress installation, as TubePress will attempt to make a cross-domain Ajax request to <code>ehough.com</code>.

To diagnose if this if your problem, use the following procedure:

- 1. Using Firefox, navigate to a page with a TubePress gallery
- 2. Open up Firebug
- 3. Open Firebug's "Console" tab
- 4. Click on any TubePress thumbnail. You should see a new XHR request show up as TubePress performs its Ajax request.

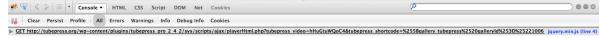

5. Expand this request (using the expand icon on the left) to view the results. You should see a small/medium JSON result. If you see **anything** else here, or nothing at all, then something is wrong

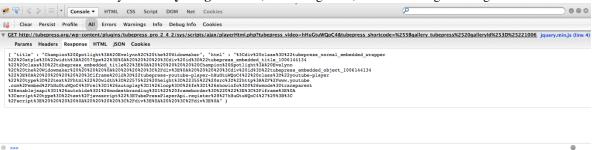

To fix this issue, Google recommends to choose a "preferred domain" and stick with it. Here are some guidelines on how to achieve this:

- Use HTTP 301 redirects ("RedirectPermanent") in your .htaccess file to smartly redirect users to your preferred domain. \* In Apache, you can do this with an .htaccess file. \* In IIS, you can do this through the administrative console.
- WordPress users should make sure that both their "Site Address" and "WordPress Address" match their preferred domain (you can set these at WP Admin > Settings > General)
- If you use TubePress Pro in a PHP environment, make sure that the domain you set with TubePressPro::setBaseUrl() matches your preferred domain

**API Latency** What you see on youtube.com or vimeo.com will not be immediately and exactly identical to what's available to TubePress. There is often a caching delay before videos are available over the API (which TubePress uses). It's almost always less than an hour, but has been know to take up to an entire day. The punchline here is: **it can take up to a day for your gallery to sync up to the video provider.** 

Please read YouTube's explanation for more details regarding the API delay for YouTube.

**Locked-Down PHP Installation** If you get an error message from TubePress that looks like

No HTTP transports could execute GET to ...

it means that you PHP installation has been configured to block nearly all network operations. This is often done as a security measure to prevent malicious PHP scripts from "phoning home."

TubePress needs to open HTTP connections to talk to video providers like YouTube or Vimeo. Under the hood, TubePress uses the shortstop HTTP client, which attempts to use the following PHP mechanisms:

- cURL extension
- HTTP extension
- fsockopen()
- fopen()
- · Streams extension

So the solution is to allow TubePress to use one or more of these mechanisms. You, or your hosting provider, must perform **at least one** of the following:

- Install and allow the cURL extension
- Install and allow the HTTP extension
- Remove fsockopen () from the list of disabled functions

• Remove fopen () from the list of disabled functions

#### **Troubleshooting Tools**

**Debugging Mode** TubePress's debug mode will print a huge amount of logging statements to the screen. It will describe in (extreme) detail what TubePress is doing behind the scenes.

```
[2014-01-09 17:57:37] [DEBUG] Default Boot Config Service: option-descriptors caching is enabled
[2014-01-09 17:57:37] [DEBUG] Default Option Descriptor Reference: Attempting read contents of cache file at /var/
[2014-01-09 17:57:37] [DEBUG] Default Option Descriptor Reference: Attempting to hydrate from cache file at /var/w
[2014-01-09 17:57:37] [DEBUG] Default Option Descriptor Reference: Successfully hydrated from cache file at Nar/w
[2014-01-09 17:57:37] [DEBUG] TubePress Bootstrapper: Boot completed in 71.796894 milliseconds
[2014-01-09 17:57:39] [DEBUG] Shortcode Parser: Found a shortcode: [gallery tubepress mode="user" userValue=
[2014-01-09 17:57:39] [DEBUG] Shortcode Parser: Candidate options detected in shortcode: [gallery tubepress mo
[2014-01-09 17:57:39] [DEBUG] Shortcode Parser: Name-value pair detected: mode = "user" (unfiltered)
[2014-01-09 17:57:39] [DEBUG] Shortcode Parser: Name-value pair detected: mode = "user" (filtered)
[2014-01-09 17:57:39] [DEBUG] Shortcode Parser: Name-value pair detected: userValue = "PenWeddings" (unfiltere
[2014-01-09 17:57:39] [DEBUG] Shortcode Parser: Name-value pair detected: userValue = "PenWeddings" (filtered)
[2014-01-09 17:57:39] [DEBUG] Shortcode Parser: Name-value pair detected: youtubeHideBlackBars = "true" (unfilte
[2014-01-09 17:57:39] [DEBUG] Shortcode Parser: Name-value pair detected: youtubeHideBlackBars = "1" (filtered)
[2014-01-09 17:57:39] [DEBUG] Shortcode Parser: Name-value pair detected: resultsPerPage = "12" (unfiltered)
[2014-01-09 17:57:39] [DEBUG] Shortcode Parser: Name-value pair detected: resultsPerPage = "12" (filtered)
[2014-01-09 17:57:39] [DEBUG] Shortcode Parser: Name-value pair detected: thumbWidth = "144" (unfiltered)
[2014-01-09 17:57:39] [DEBUG] Shortcode Parser: Name-value pair detected: thumbWidth = "144" (filtered)
[2014-01-09 17:57:39] [DEBUG] Shortcode Parser: Name-value pair detected: thumbHeight = "81" (unfiltered)
[2014-01-09 17:57:39] [DEBUG] Shortcode Parser: Name-value pair detected: thumbHeight = "81" (filtered)
[2014-01-09 17:57:39] [DEBUG] Memory Execution Context: Accepted valid value: mode = user
[2014-01-09 17:57:39] [DEBUG] Memory Execution Context: Accepted valid value: userValue = PenWeddings
[2014-01-09 17:57:39] [DEBUG] Memory Execution Context: Accepted valid value: youtubeHideBlackBars = 1
[2014-01-09 17:57:39] [DEBUG] Memory Execution Context: Accepted valid value: resultsPerPage = 12
[2014-01-09 17:57:39] [DEBUG] Memory Execution Context: Accepted valid value: thumbWidth = 144
[2014-01-09 17:57:39] [DEBUG] Memory Execution Context: Accepted valid value: thumbHeight = 81
[2014-01-09 17:57:39] [DEBUG] Search Output Shortcode Handler: Not configured for search results
[2014-01-09 17:57:39] [DEBUG] Memory Execution Context: Accepted valid value: galleryld = 1478746967
[2014-01-09 17:57:39] [DEBUG] Thumb Gallery Shortcode Handler: Starting to build thumbnail gallery 1478746967
[2014-01-09 17:57:39] [DEBUG] Theme Handler: Attempting to load template instance from gallery.tpl.php with fallba
[2014-01-09 17:57:39] [DEBUG] Theme Handler: Requested theme is 'default'
[2014-01-09 17:57:39] [DEBUG] Theme Handler: Found gallery.tpl.php first try at /var/www/front/wordpress/wp-conter
[2014-01-09 17:57:39] [DEBUG] Theme Handler: Successfully loaded template from /var/www/front/wordpress/wp-cor
```

To use it, you just need to add tubepress\_debug=true to the URL string (in your browser's address bar) of any page that uses TubePress on it. For instance, if the TubePress page you're trying to debug has an address of

```
http://ehough.com/?page_id=19
```

then you should add tubepress\_debug=true to the URL to enable debugging:

```
http://ehough.com/?page_id=19&tubepress_debug=true
```

Most of the debug output is self-explanatory. If the output is cut off unexpectedly, it's likely that TubePress encountered a fatal error. Check your PHP error logs for more information.

49

**Firebug** One particular tool which is invaluable in debugging client-side problems is Firebug. Firebug is an add-on for Firefox that gives you x-ray vision for any website. It's powerful, yet easy to use. If you're new to Firebug, here are some introductory resources to help you learn.

What is Firebug? From the official Firebug site

Introductory screencast Shows the general concepts and use-cases of Firebug.

Another introductory screencast A longer, more detailed video going over installation and usage.

Firebug Guide for Web Developers A detailed, well-written overview of Firebug (with pictures).

#### 2.3 TubePress for Wix

TubePress is available to all Wix.com websites via the Wix App Market. Since TubePress LLC manages the hosting of TubePress, there is no installation, upgrade, or maintenance required!

#### 2.3.1 Manual Contents

#### **Using TubePress in Wix.com**

This page details how to use TubePress for Wix. It assumes that you already have a Wix website up and running; if not, Wix offers excellent documentation to get you started.

#### On This Page

- Adding the TubePress App
- Configuring Simple
- Configuring Full Settings

#### Adding the TubePress App

TubePress is available to Wix.com as an "app" in the Wix App Market. As such, Wix provides detailed documentation on how to use the App Market.

For the sake of completeness, here's how to add TubePress to your site.

1. Inside the Wix Editor, click the App Market button.

2.3. TubePress for Wix

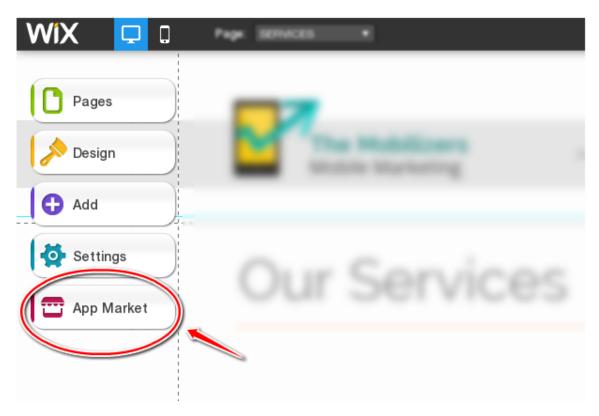

 $2. \ \ The \ Wix \ App \ Market \ window \ will \ open. \ In \ the \ search \ box \ at \ the \ top \ left, \ type \ in \ {\tt tubepress} \ and \ hit \ enter.$ 

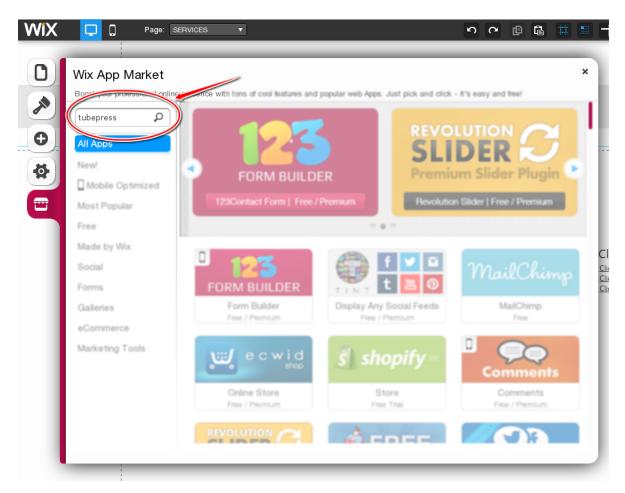

3. The TubePress app will show in your search results. Click the Add to Site button to add TubePress to your

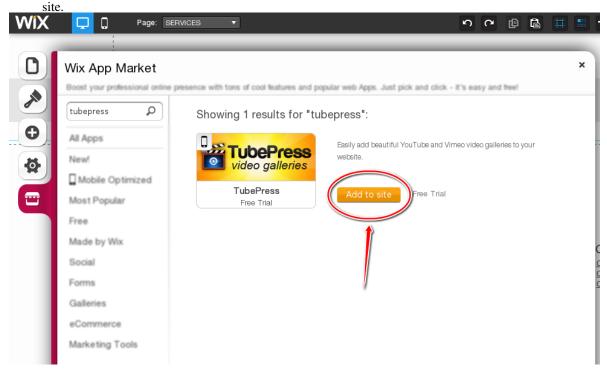

4. TubePress will be added to your site in a "box" that you may now move around and resize to your liking, just like any other Wix element.

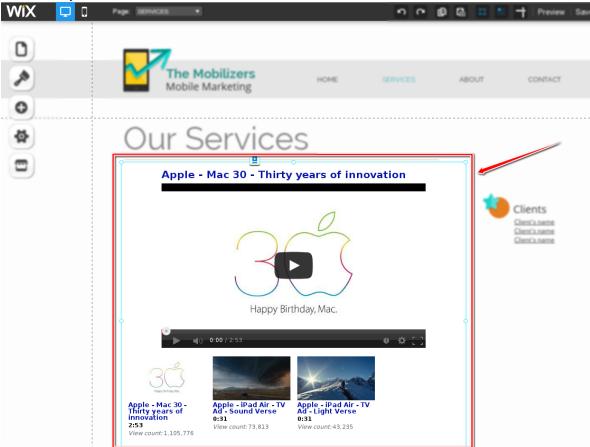

You can repeat steps 1 - 4 as many times as you like!

#### **Configuring - Simple**

Configuring TubePress in Wix is extremely simple.

1. Click on the TubePress instance that you'd like to configure. You'll see a popup menu. Click the link for "App Settings".

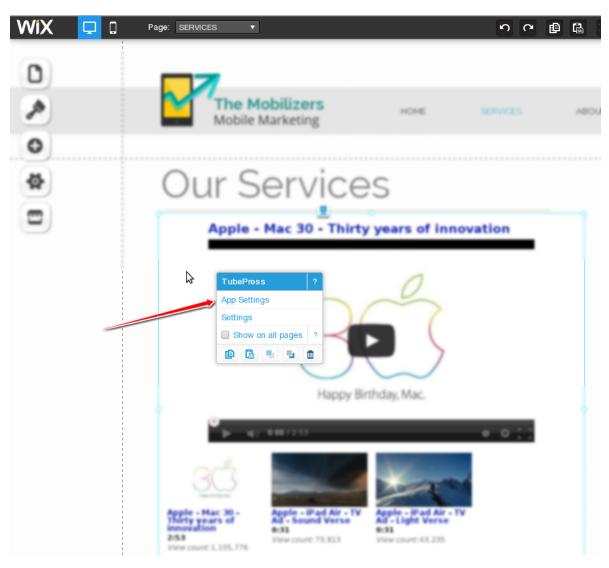

2. A small window will popup which contains some simple settings for TubePress. Feel free to click around and change some of the options. Your changes will be reflected "live" so that you can see the result immediately.

2.3. TubePress for Wix 53

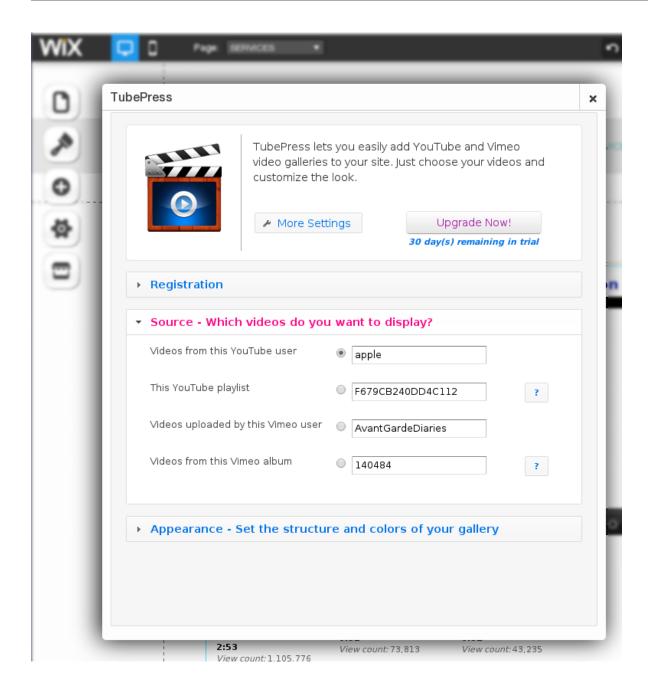

#### **Configuring - Full Settings**

In the previous section you learned how to access a few settings for your TubePress instance. However, **the options found in the small popup window are actually a small fraction of the options available to you.** We simply "hide" them so as to not overwhelm new users.

Here's how to access the rest of the settings:

1. In the basic TubePress settings window, click the "More Settings" button.

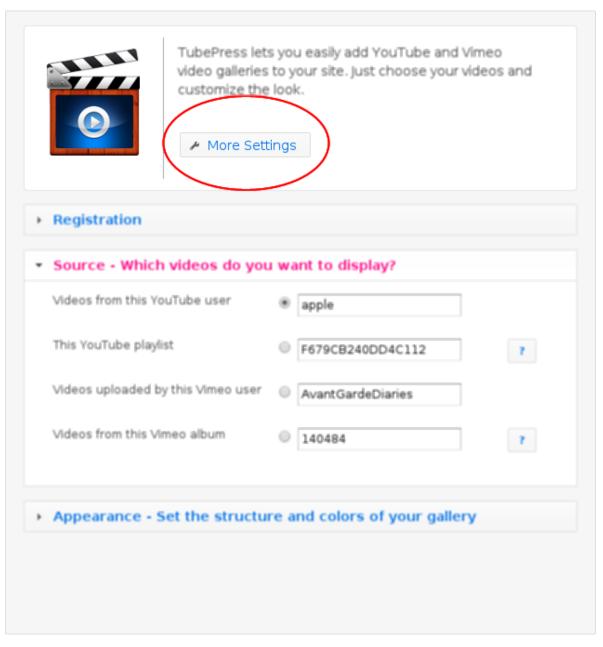

2. A new window will open which contains *all* of the TubePress settings. Feel free change any setting you like, and click the "Save" button once you're done.

2.3. TubePress for Wix 55

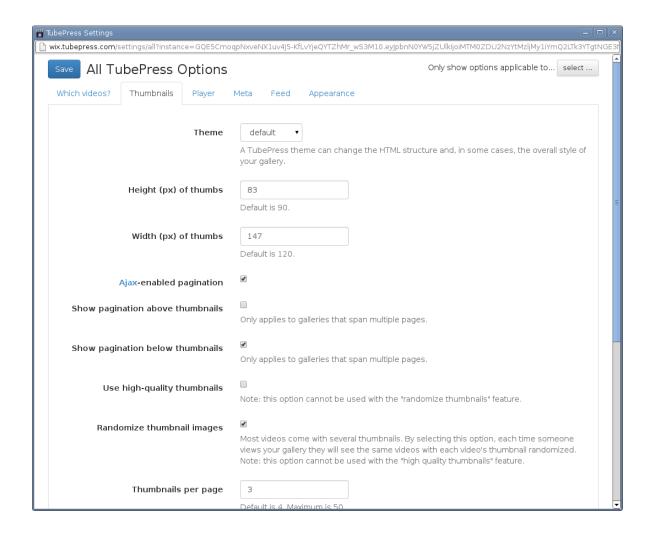

#### **Billing**

TubePress is available to all Wix.com users for a free 30-day trial. To continue using the service beyond the trial period, we charge a small monthly fee. Wix provides detailed instructions on how to pay for TubePress.

#### **Common Questions**

- How many sites can I use TubePress on?
- I started a new website. How do I transfer my TubePress purchase?
- What happens if I miss a payment?

**How many sites can I use TubePress on?** Wix bills on a per-site basis. For instance if you have two Wix.com websites that are both using TubePress, you will be billed twice: once for each website.

However, there is no limit to the number of times that you may add TubePress to any website. Even if you use TubePress in twenty different places on your site, you will still just be billed once.

**I started a new website. How do I transfer my TubePress purchase?** Since Wix handles billing on our behalf, you will need to contact Wix to transfer your upgraded apps to your new site.

What happens if I miss a payment? If your trial period ends before payment, or if you miss a payment, TubePress will simply "go dark" on your website and your site visitors will see an empty box where TubePress used to be. You may continue to access the TubePress settings from within the site editor.

After Wix receives payment, TubePress will pick up right where you left off. You won't lose anything.

#### **FAQ & Troubleshooting**

- Common Questions
  - When I navigate to a new page, the video keeps playing in the background.

#### **Common Questions**

When I navigate to a new page, the video keeps playing in the background. This is a known problem. Until Wix.com provides us with the technical capability, TubePress has no means of detecting and responding to navigation changes.

The good news is that Wix has indicated that this capability is on the very near horizon. You may read more details in this forum thread.

#### 2.4 Official TubePress Add-Ons

#### 2.4.1 YouTube Black Bars Remover

#### On This Page

- Introduction
- Manuals
  - TubePress for WordPress
  - Standalone PHP

#### Introduction

Most YouTube video thumbnails have horizontal black bars on the top and bottom. This TubePress add-on completely removes these bars, leaving behind a clean and more professional image.

**Note:** Use of this add-on will change the aspect ratio of YouTube thumbnails from 4:3 to 16:9. You will likely want to adjust your settings for *thumbHeight* and *thumbWidth*.

## **Before**

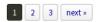

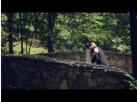

Integrity Hills wedding by Big Cedar {Branson Wedding video} 6:19

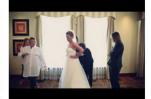

All Souls Episcopal and Skirvin Hotel wedding {Oklahoma City wedding} 5:00

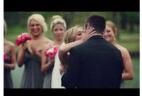

Southern Hills Country Club wedding {Tulsa wedding video} 6:17

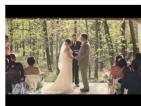

PostOak Lodge wedding {Tulsa wedding video} 4:10

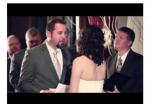

Bride learns she has brain tumor {Harwelden Mansion Wedding} 6:06

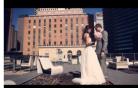

Lofty Spaces Wedding {Dallas Wedding Video} 5:24

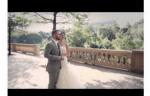

Alden Hotel wedding {Houston

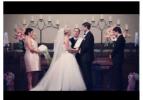

Asbury Methodist & Mayo Hotel wedding {Tulsa wedding video} 5:04

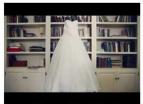

Ramage Farms wedding {Texarkana

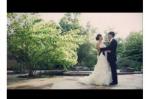

Vietnamese Temple Wedding & Tea Ceremony 5:27

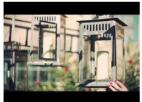

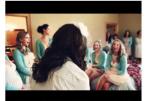

5:21

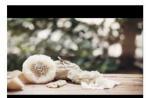

wedding {Oklahoma City wedding video} 2:17

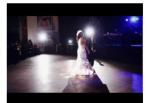

Crossings Church & OKC Farmer's Market wedding {Oklahoma City wedding video} 2:36

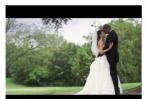

Katherine + Adrian | Marland Mansion

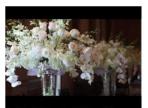

Gaillardia Country Club wedding {Oklahoma City wedding video} 3:30

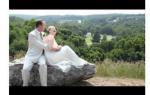

Mildred B. Cooper Chapel Wedding Video (Arkansas Wedding)

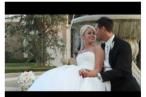

First Presbyterian & OKC Golf & Country Club wedding {Oklahoma City wedding video} 2:11

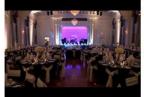

ONEOK Field & Mayo Hotel Tulsa Wedding Video

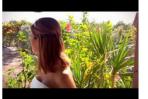

Kristin + Peter | Florida Keys Wedding Video

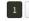

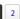

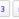

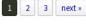

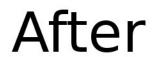

#### **Manuals**

#### **TubePress for WordPress**

- 1. Purchase and download this add-on from the TubePress Marketplace.
- 2. Unzip the file you downloaded (youtube-black-bars-remover\_x\_y\_z.zip) into the add-ons sub-directory of your *TubePress Content Directory*.
- 3. Configure this add-on from WP Admin > Settings > TubePress. Navigate to the "Thumbnails" tab and scroll to the bottom of the page. There you will see a checkbox which enables/disables the black bar removal

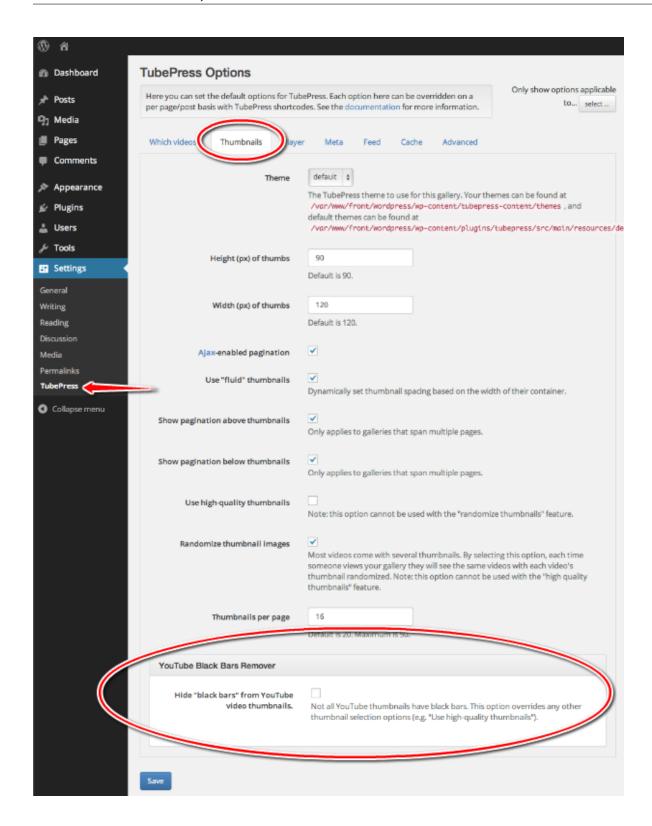

#### Standalone PHP

- 1. Purchase and download this add-on from the TubePress Marketplace.
- 2. Unzip the file you downloaded (youtube-black-bars-remover\_x\_y\_z.zip) into the add-ons sub-

directory of your TubePress Content Directory.

3. This add-on introduces the *youtubeHideBlackBars* option that you may supply to TubePressPro::getHtmlForShortcode().e.g.

```
<?php
```

print TubePressPro::getHtmlForShortcode('mode="user" userValue="3hough" youtubeHideBlackBars="tr

#### 2.4.2 Vimeo All Access

#### On This Page

- Introduction
- Manuals
  - TubePress for WordPress
  - TubePress for PHP
  - TubePress for Wix
- Obtaining API Credentials
  - Access Token and Secret
  - Consumer Key (Client ID) and Secret

#### Introduction

This TubePress add-on provides TubePress with enhanced access to your Vimeo Plus or PRO account, thus allowing TubePress to work with private Vimeo videos.

This is particularly useful if you'd like to hide your videos from display on vimeo.com and *only* show them on your TubePress-powered site. To make a video private, choose the last radio icon in the privacy settings for the video as shown below:

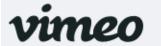

Ме Videos

Create Watch

Upload

## Video Settings / Privacy

Add To Video File Advanced Basic Privacy Embed

### **Privacy Settings**

A Video hidden on Vimeo.com

#### Who can watch this video?

- Anyone Allow anyone to see this video
- Only me Make this video visible to me and no one else
- Only people I follow Make my videos visible only to people I follow on Vimeo
- Only people I choose I'll select people with whom I want to share this video
- Only people with a password Protect this video with a password
- Hide this video from Vimeo.com I want to post this video on the web but don't want it to be available on Vimeo.com. (This will hide your video on Vimeo.com and remove it from public Albums, Channels, and Groups.)

#### **Manuals**

#### **TubePress for WordPress**

- 1. Purchase and download this add-on from the TubePress Marketplace.
- 2. Unzip the file you downloaded (vimeo-all-access\_x\_y\_z.zip) into the add-ons subdirectory of your TubePress Content Directory.
- 3. Ensure you have completed the *one-time Vimeo API setup*.
- 4. Obtain your Vimeo access credentials.
- 5. Supply your newly-obtained credentials (from Step 4) to TubePress at WP Admin > Settings > TubePress > Feed. On this tab you will see two new text boxes for this add-on:

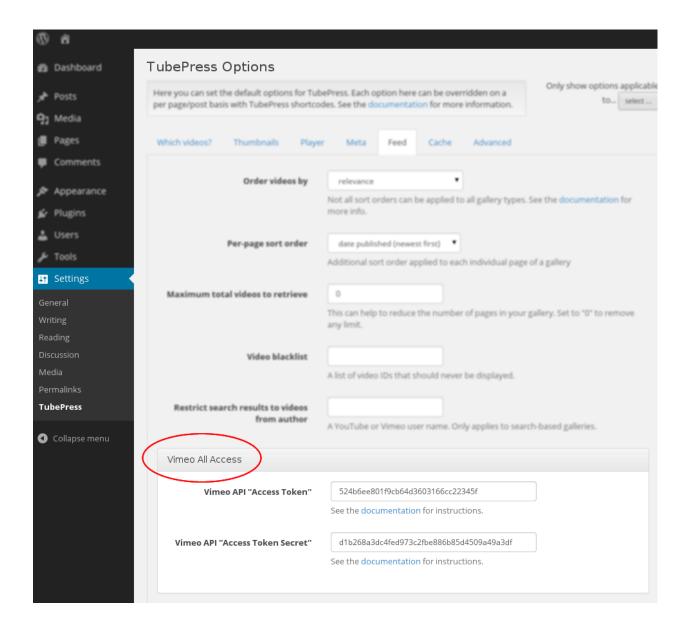

#### **TubePress for PHP**

- 1. Purchase and download this add-on from the TubePress Marketplace.
- 2. Unzip the file you downloaded (vimeo-all-access\_x\_y\_z.zip) into the add-ons subdirectory of your *TubePress Content Directory*.
- 3. Ensure you have completed the *one-time Vimeo API setup*.
- 4. Obtain your Vimeo access credentials.
- 5. This add-on introduces two new options: *vimeoApiAccessToken* and *vimeoApiAccessTokenSecret*. You may supply these options, along with *vimeoKey* and *vimeoSecret*, to TubePressPro::getHtmlForShortcode().e.g.

<?php

print TubePressPro::getHtmlForShortcode('vimeoKey="xxxx" vimeoSecret="xxxx" vimeoAccessToker

#### **TubePress for Wix**

Users of cloud-based TubePress installations (e.g. TubePress Express, *TubePress for Wix*) should follow these instructions.

- 1. Obtain your Vimeo consumer credentials.
- 2. Obtain your Vimeo access credentials.
- 3. Open up the *full settings page* for your TubePress instance.
- 4. In the window that opens, navigate to the "Feed" tab and scroll down to the "Vimeo All Access" box:

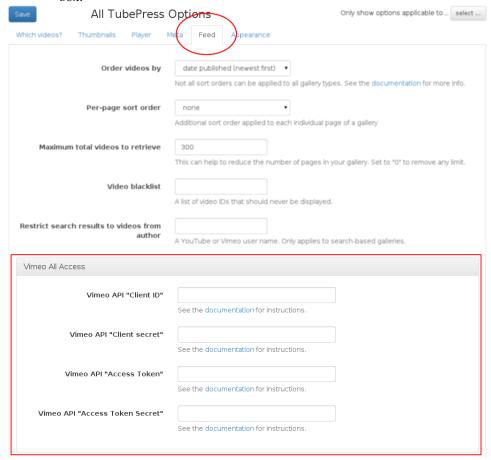

- 5. Enter the credentials obtained in Step 1 into the "Client ID" and "Client secret" text boxes.
- 6. Enter the credentials obtained in Step 2 into the "Access Token" and "Access Token Secret" boxes.
- 7. Click the "Save" button.

#### **Obtaining API Credentials**

#### **Access Token and Secret**

You will need to supply an additional set of Vimeo API credentials to TubePress: an "Access Token" with a corresponding "Access Token Secret". This is a one-time step for this add-on.

Warning: It is extremely important to never publicly divulge these credentials.

- 1. Visit https://developer.vimeo.com/apps. You should see a list of any Vimeo apps that you have created. Click on the app that you are using for TubePress.
- 2. At the bottom of the page, you will see a box containing your Access Token and Access Token Secret:

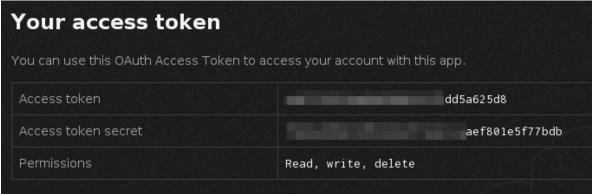

#### Consumer Key (Client ID) and Secret

**Note:** Only cloud-based TubePress users (e.g. TubePress Express, *TubePress for Wix*, etc) need to follow these instructions, as users of downloadable distributions of TubePress should have completed this step during installation.

- 1. Log in to Vimeo, if you haven't already.
- 2. Click here to create a new Vimeo app. You can fill in anything for the fields. Below is a sample form that's filled out. Then click the *Create App* button.

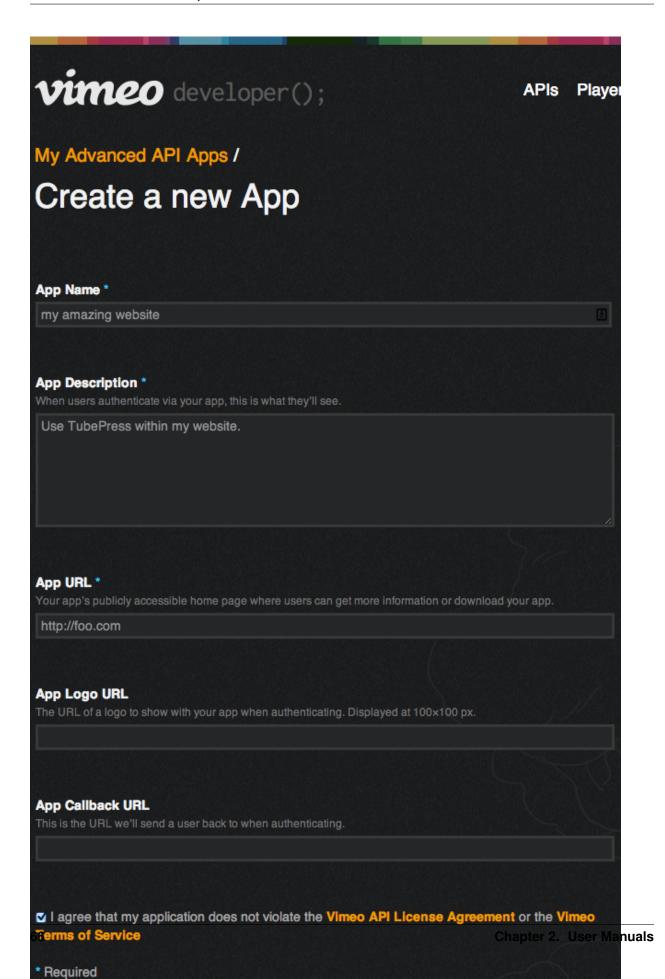

3. Make a note of the "Client ID" and "Client secret" of your new app. See the red box below for an idea of what it should look like.

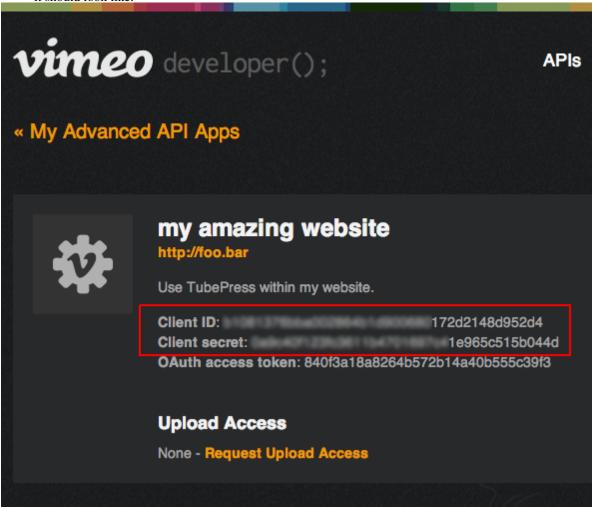

#### 2.4.3 Flexible Thumbnail Rows

#### On This Page

- Introduction
- Manuals
  - TubePress for WordPress
  - Standalone PHP
  - TubePress for Wix

#### Introduction

This add-on automatically adjusts the height of thumbnail rows in TubePress galleries, ensuring that the metadata (runtime, title, description, etc) for each video is completely visible. Without this add-on, TubePress uses a fixed height for the thumbnail rows, and any metadata that is taller than the row will be cut off.

## Before

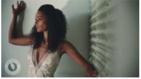

Brides of Oklahoma gown shoot with Bertille Sefolosha

3:42 ID: 96HdK-RzobE View count: 150 Date posted: Ian 9. 2014

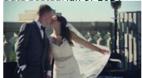

Mayo Hotel wedding 4:38

ID: qsTtflTxudY View count: 1,733 Date posted: Oct 30, 2013 I met with Bronwyn and John at the Coffee House o

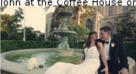

Mayo Hotel, First United Methodist wedding

6:06 ID: CYXkw0jQAPk View count: 1,398 Date posted: Oct 4.

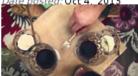

Engagement shoot, Love Story film at Boone Pickens Stadium 7:59

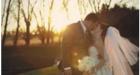

Pear Tree Estate wedding 4:48

ID: TglhaK9HWSY View count: 1,183 Date posted: Jan 1, 2014 Here's a list of some of t

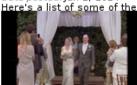

Coles Garden 8mm wedding film

4:55
ID: 1XYxEHoGuDc
View count: 813
Date posted: Oct 21, 2013
Dana and Zach didn't

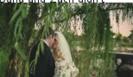

Coles Garden wedding 4:43

ID: PLN4oWsdnM View count: 1,789 Date posted: Sep 27, 2013 Kylee and Jay (or JJ as we quickly learned he is called

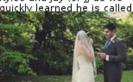

Five Oaks Lodge wedding 4:36 ID: C83E-w9g-hs View count: 2,500

View count: 2,500 Date posted: Aug 4, 2013 There was an overall

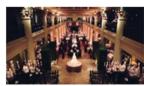

Hotel Zaza, St. Anne's, The Corinthian wedding 6:24

ID: mV4xV8Lx7r8 View count: 1,910 Date posted: Nov 21, 201

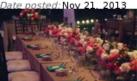

Norman wedding video {Oklahoma wedding videographers}

5:38 ID:YhHS5iB50kM View count: 882

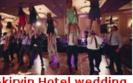

Skirvin Hotel wedding {Oklahoma wedding videographers} 4:39

ID: B2JrN2doB34
View count: 1,552
Date posted: Sep. 20

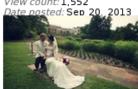

Philbrook Museum of Art wedding 4:20

ID: 8FneuFnFlJw View count: 2,308 Date posted: Jul 29, 2013 leff and Iulia had a simple

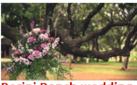

Perini Ranch wedding

4:37 ID: UtwYmr-zE5s View count: 2,234 Date posted: Nov 6, 2013

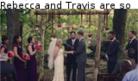

Skelly Lodge wedding

4:38
ID: OhidsDdVS50
View count: 1,482
Date posted: Oct 9, 2013
We instantly loved Emily
and Michael's plans for a

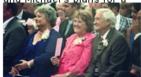

Dominion House wedding

4:59 ID: gE-R6dRUWdk View count: 966 Date posted: Sep 13, 2013

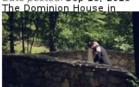

Integrity Hills wedding by Big Cedar {Branson Wedding video}

6:19 ID: oF0fqZBYNk8

# After

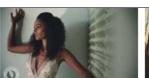

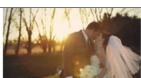

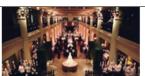

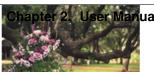

#### **Manuals**

#### **TubePress for WordPress**

- 1. Purchase and download this add-on from the TubePress Marketplace.
- 2. Unzip the file you downloaded (flexible-thumbnail-rows\_x\_y\_z.zip) into the add-ons subdirectory of your *TubePress Content Directory*.
- 3. Configure this add-on from WP Admin > Settings > TubePress. Navigate to the "Thumbnails" tab and scroll to the bottom of the page. There you will see a checkbox which enables/disables the add-on.

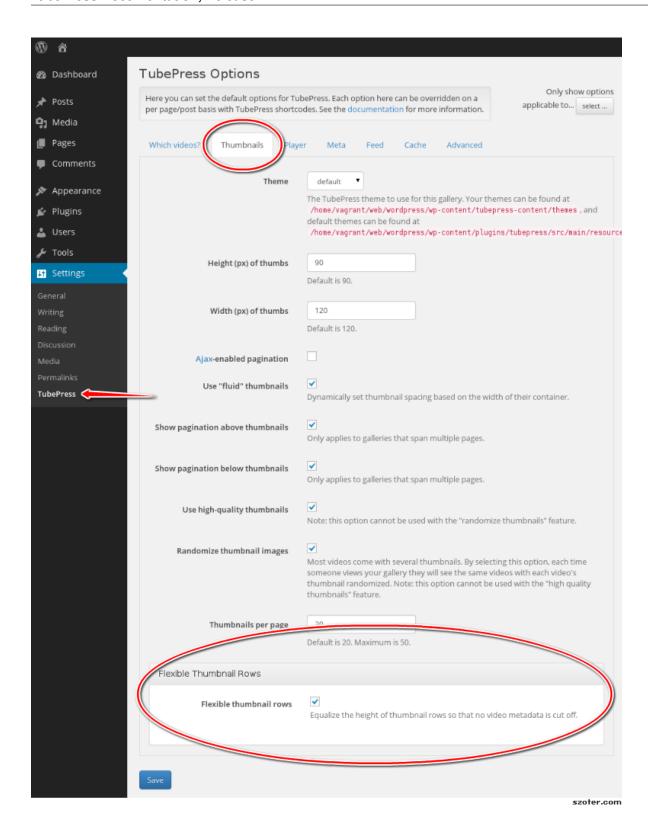

#### Standalone PHP

1. Purchase and download this add-on from the TubePress Marketplace.

- 2. Unzip the file you downloaded (flexible-thumbnail-rows\_x\_y\_z.zip) into the add-ons subdirectory of your *TubePress Content Directory*.
- 3. This add-on introduces the flexibleThumbnailRows option that you may supply to TubePressPro::getHtmlForShortcode().e.g.

<?php

print TubePressPro::getHtmlForShortcode('mode="user" userValue="3hough" flexibleThumbnailRows="t

#### **TubePress for Wix**

This add-on is pre-installed for users of cloud-based TubePress installations (e.g. TubePress Express, *TubePress for Wix*). Here's how to use it.

- 1. Open up the *full settings page* for your TubePress instance.
- 2. In the window that opens, navigate to the "Thumbnails" tab and scroll down to the "Flexible Thumbnail Rows" box:

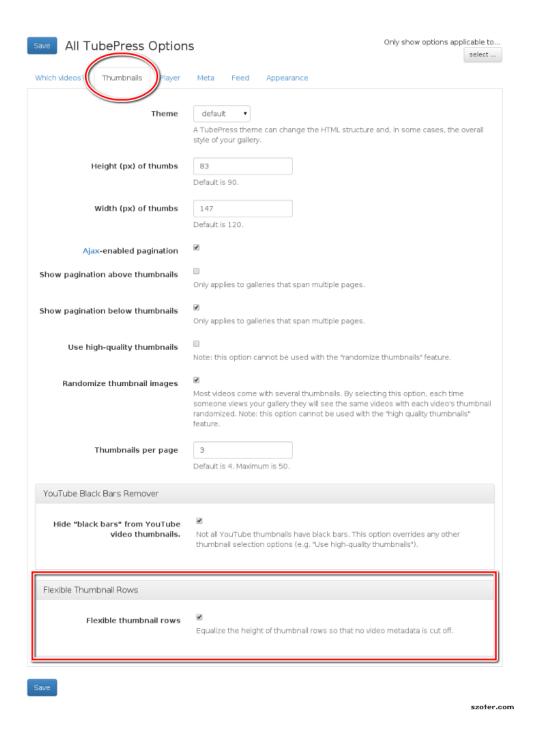

- 3. Enable or disable the add-on with the checkbox.
- 4. Click the "Save" button.

# 2.4.4 QuickPlay

# On This Page

- Introduction
- Manuals
  - TubePress for WordPress
  - TubePress for PHP
- Additional Notes
  - Controlling Height and Width
  - Show the Latest Video from a Collection

#### Introduction

This TubePress add-on replaces video thumbnail images with fully-functional embedded video players. *Among other things*, this allows your users to watch your videos right within the context of your gallery.

# Before

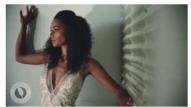

Brides of Oklahoma gown shoot with Bertille Sefolosha

For their 2014 Spring/Summer issue, the Brides of Oklahoma chose a dramatic

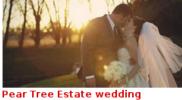

4:48

Here's a list of some of the awesome things about Kelly & Aaron's wedding

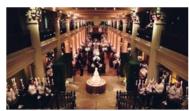

Hotel Zaza, St. Anne's, The Corinthian wedding

This group is all kinds of crazy, in a totally lovable way. And let me say how

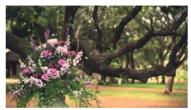

Perini Ranch wedding film

Rebecca and Travis are so sweet, so calm, and so easy going. They planned a

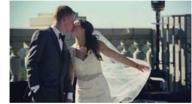

Mayo Hotel wedding

I met with Bronwyn and John at the Coffee House on Cherry Street before their we...

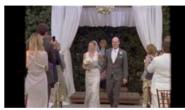

Coles Garden 8mm wedding film 4:55

Dana and Zach didn't appear to have a care in the world on their wedding day.

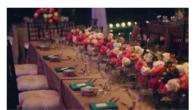

Norman wedding video {Oklahoma wedding videographers}

There were so many fun, special, and unique things about Whitney and Tom's Norma.

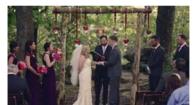

Skelly Lodge wedding 4:38

We instantly loved Emily and Michael's plans for a wedding in the woods and

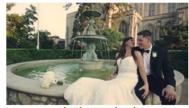

Mayo Hotel, First United Methodist wedding

Despite some failed attempts to meet before their wedding, thanks to Facebook

# After

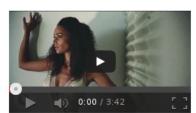

Brides of Oklahoma gown shoot with Bertille Sefolosha

**3:42**For their 2014 Spring/Summer issue, the Brides of Oklahoma chose a dramatic

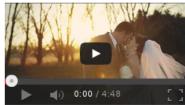

Pear Tree Estate wedding

Here's a list of some of the awesome things about Kelly & Aaron's wedding day.

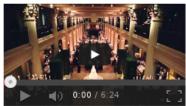

Hotel Zaza, St. Anne's, The Corinthian wedding

This group is all kinds of crazy, in a totally lovable way. And let me say how e...

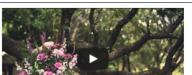

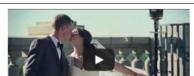

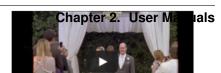

Note: This add-on is currently only available for the downloadable TubePress distributions

#### **Manuals**

#### **TubePress for WordPress**

- 1. Purchase and download this add-on from the TubePress Marketplace.
- 2. Unzip the file you downloaded (quickplay\_x\_y\_z.zip) into the add-ons subdirectory of your *TubePress Content Directory*.
- $3. \ \ Copy (or symlink) \ the \ directory \ at \ wp-content/tubepress-content/add-ons/quickplay\_x\_y\_z/tubepress-town \ town-content/tubepress-content/themes/quickplay$
- 4. Anytime you *add TubePress to a post or page*, set the options enableQuickplay='true' and theme='quickplay'.e.g.

```
[tubepress enableQuickplay="true" theme="quickplay" ... ]
```

#### **TubePress for PHP**

- 1. Purchase and download this add-on from the TubePress Marketplace.
- 2. Unzip the file you downloaded (quickplay\_x\_y\_z.zip) into the add-ons subdirectory of your *TubePress Content Directory*.
- 3. Copy (or symlink) the directory at tubepress-content/add-ons/quickplay\_x\_y\_z/tubepress-theme to tubepress-content/themes/quickplay
- 4. Anytime you add TubePress to a page, set the options enableQuickplay='true' and theme='quickplay'.e.g.

```
<?php
```

```
print TubePressPro::getHtmlForShortcode('enableQuickplay="true" theme="quickplay" ... ');
```

#### **Additional Notes**

#### **Controlling Height and Width**

To control the height and width of the embedded video players, you can simply use the *embeddedHeight* and *embeddedWidth* options. *thumbHeight* and *thumbWidth* are **ignored** when this add-on is in use.

#### Show the Latest Video from a Collection

A common question we get from customers is

How can I have an embedded video player that automatically shows the latest video from my YouTube or Vimeo channel?

With QuickPlay, this is easy. The trick is to set resultCountCap to 1 and orderBy to newest.

For instance, say that you'd like to show the latest video from YouTube user engineerguyvideo. WordPress users would use the following shortcode:

[tubepress mode='user' userValue='engineerguyvideo' resultCountCap='1' orderBy='newest' enableQuickp.

Similarly, PHP users could use the following invocation of TubePressPro::qetHtmlForShortcode():

<?php

TubePressPro::getHtmlForShortcode("mode='user' userValue='engineerguyvideo' resultCountCap='1' on

The result is an always-updating, fully customizable single video embed that you can embed anywhere on your site.

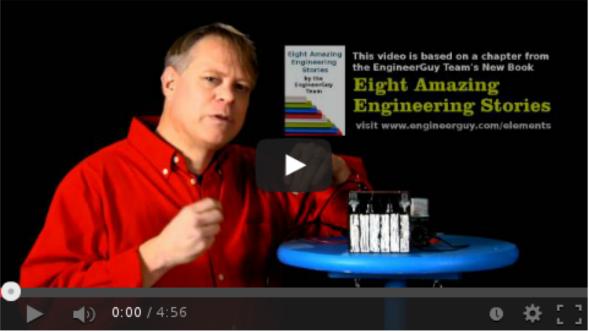

How a lead-acid battery works

4:56

View count: 153,850

| <b>CHAPTER</b> | 3 |
|----------------|---|
|----------------|---|

# Reference

# 3.1 Options

# 3.1.1 Core Options

# On This Page

- General
  - mode
  - output
  - video
- Thumbnails
  - ajaxPagination
  - fluidThumbs
  - hqThumbs
  - paginationAbove
  - paginationBelow
  - randomize\_thumbnails
  - resultsPerPage
  - thumbHeight
  - thumbWidth
- Embedded Video Player
  - autoNext
  - autoplay
  - embeddedHeight
  - embeddedWidth
  - enableJsApi
  - lazyPlay
  - **-** loop
  - playerImplementation
  - playerLocation
  - showInfo
- Video Feed
  - orderBy
  - perPageSort
  - resultCountCap
  - searchResultsRestrictedToUser
  - videoBlacklist
- Video Meta Display
  - author
  - category
  - dateFormat
  - description
  - descriptionLimit
  - id
  - length
  - relativeDates
  - tags
  - title
  - uploaded
  - url
  - views
- Interactive Search
  - searchProvider
  - searchResultsDomId
  - searchResultsOnly
  - searchResultsUrl
- API Cache
  - cacheCleaningFactor

Chapter 3. Reference

- cacheDirectory
- cacheEnabled
- cacheLifetimeSeconds 78
  - Advanced
    - debugging\_enabled
    - galleryId

# General

# **General Options**

- mode
- output
- video

#### mode

| Option name            | mode                                               |
|------------------------|----------------------------------------------------|
| Description            | Defines the source for a video gallery.            |
| Provided with          | Any TubePress distribution                         |
| Default value          | youtubeMostPopular                                 |
| Valid values           | • Any YouTube source<br>• Any Vimeo source         |
| Supported provider(s)  | Vimeo and YouTube                                  |
| Shortcode example      | [tubepress mode="youtubeRelated"]                  |
| Standalone PHP example | TubePressPro::getHtmlForShortcode('mode="youtubeRe |

### output

**Option name** 

Description

| Provided with          | Any TubePress distribution                                                                                                    |
|------------------------|----------------------------------------------------------------------------------------------------|
| Default value          | empty                                                                                                    |
| Valid values           | <pre>searchInput HTML input for interactive searching. searchOutput Search results from interactive     searching. player HTML for a single embedded video (player     only). ajaxSearchInput HTML input for asynchronous     interactive searching. TubePress Pro only. empty HTML for a video gallery.</pre> |
| Supported provider(s)  | Vimeo and YouTube                                                                                                    |
| Shortcode example      | [tubepress output="searchInput"]                                                                                                    |
| Standalone PHP example | TubePressPro::getHtmlForShortcode('output="searchI                                                                                                    |

output

Defines what HTML TubePress will generate. Unless

explicitly set, TubePress will generate a video gallery.

#### video

| Option name            | video                                                                  |
|------------------------|------------------------------------------------------------------------|
| Description            | Causes TubePress to generate HTML for a single video embed.            |
| Provided with          | Any TubePress distribution                                             |
| Default value          | empty                                                                  |
| Valid values           | Any video ID (YouTube, Vimeo, etc) that TubePress knows how to handle. |
| Supported provider(s)  | Vimeo and YouTube                                                      |
| Shortcode example      | [tubepress video="lJtHNEDnrnY"]                                        |
| Standalone PHP example | TubePressPro::getHtmlForShortcode('video="lJtHNEDnrnY"');              |

#### **Thumbnails**

# **Thumbnail Options**

- ajaxPagination
- fluidThumbs
- hqThumbs
- paginationAbove
- paginationBelow
- randomize\_thumbnails
- resultsPerPage
- thumbHeight
- thumbWidth

#### $\verb"ajaxPagination"$

Option name

| Description Provided with | Use Ajax to paginate (clicking on "Next", etc) through galleries.  • TubePress Pro • Any cloud-hosted TubePress |
|---------------------------|----------------------------------------------------------------------------------------------------|
| Default value             | true                                                                                                    |
| Valid values              | true or false                                                                                                   |
| Supported provider(s)     | Vimeo and YouTube                                                                                               |
| Shortcode example         | [tubepress ajaxPagination="true"]                                                                               |
| Standalone PHP example    | TubePressPro::getHtmlForShortcode('ajaxPagination=                                                              |

ajaxPagination

#### fluidThumbs

| Option name   | fluidThumbs                                                                                   |
|---------------|-----------------------------------------------------------------------------------------------|
| Description   | Dynamically adjust the width of thumbnail columns to best fit their container. This generally |
|               | improves the appearance of the thumbnail gallery, but can cause problems in complex site      |
|               | layouts.                                                                                      |
| Provided with | All TubePress distributions                                                                   |
| Default value | true                                                                                          |
| Valid values  | true or false                                                                                 |
| Supported     | Vimeo and YouTube                                                                             |
| provider(s)   |                                                                                               |
| Shortcode     | [tubepress fluidThumbs="false"]                                                               |
| example       |                                                                                               |
| Standalone    | TubePressPro::getHtmlForShortcode('fluidThumbs="false"');                                     |
| PHP example   |                                                                                               |

# hqThumbs

**Option name** 

| Option name            | 119111411105                                                         |
|------------------------|----------------------------------------------------------------------|
| Description            | Use higher-quality thumbnails. This allows thumbnail                 |
|                        | sizes greater than 120px x 90x without causing distor-               |
|                        | tion.                                                                |
| Provided with          | <ul><li> TubePress Pro</li><li> Any cloud-hosted TubePress</li></ul> |
| Default value          | false                                                                |
| Valid values           | true <b>or</b> false                                                 |
| Supported provider(s)  | Vimeo and YouTube                                                    |
| Shortcode example      | [tubepress hqThumbs="true"]                                          |
| Standalone PHP example | TubePressPro::getHtmlForShortcode('hqThumbs="true"                   |

hqThumbs

# paginationAbove

| Option name           | paginationAbove                                                          |
|-----------------------|--------------------------------------------------------------------------|
| Description           | Show pagination links ("Next", "Prev", etc) above the thumbnail gallery. |
| Provided with         | Any TubePress distribution                                               |
| Default value         | true                                                                     |
| Valid values          | true or false                                                            |
| Supported provider(s) | Vimeo and YouTube                                                        |
| Shortcode example     | [tubepress paginationAbove="true"]                                       |
| Standalone PHP        | <pre>TubePressPro::getHtmlForShortcode('paginationAbove="true"');</pre>  |
| example               |                                                                          |

# paginationBelow

| Option name           | paginationBelow                                                          |   |
|-----------------------|--------------------------------------------------------------------------|---|
| Description           | Show pagination links ("Next", "Prev", etc) below the thumbnail gallery. |   |
| Provided with         | Any TubePress distribution                                               |   |
| Default value         | true                                                                     |   |
| Valid values          | true or false                                                            |   |
| Supported provider(s) | Vimeo and YouTube                                                        |   |
| Shortcode example     | [tubepress paginationBelow="true"]                                       |   |
| Standalone PHP        | TubePressPro::getHtmlForShortcode('paginationBelow="true"')              | ; |
| example               |                                                                          |   |

# randomize\_thumbnails

| Option name   | randomize_thumbnails                                                                              |
|---------------|---------------------------------------------------------------------------------------------------|
| Description   | Most videos come with several thumbnails. By setting this option to true, each time a user visits |
|               | a gallery they will see a randomly-selected thumbnail for each video. This option conflicts with  |
|               | hqThumbs.                                                                                         |
| Provided with | Any TubePress distribution                                                                        |
| Default value | true                                                                                              |
| Valid values  | true or false                                                                                     |
| Supported     | Vimeo and YouTube                                                                                 |
| provider(s)   |                                                                                                   |
| Shortcode     | [tubepress randomize_thumbnails="true"]                                                           |
| example       |                                                                                                   |
| Standalone    | TubePressPro::getHtmlForShortcode('randomize_thumbnails="true"');                                 |
| PHP example   |                                                                                                   |

# ${\tt resultsPerPage}$

| Option name            | resultsPerPage                                                       |
|------------------------|----------------------------------------------------------------------|
| Description            | How many thumbnails to display on each page of a gallery.            |
| Provided with          | Any TubePress distribution                                           |
| Default value          | 20                                                                   |
| Valid values           | Any integer from 1 to 50                                             |
| Supported provider(s)  | Vimeo and YouTube                                                    |
| Shortcode example      | [tubepress resultsPerPage="30"]                                      |
| Standalone PHP example | <pre>TubePressPro::getHtmlForShortcode('resultsPerPage="30"');</pre> |

# thumbHeight

| Option name            | thumbHeight                                            |
|------------------------|--------------------------------------------------------|
| Description            | The desired height (in pixels) of video thumbnails.    |
| Provided with          | Any TubePress distribution                             |
| Default value          | 90                                                     |
| Valid values           | Any positive integer.                                  |
| Supported provider(s)  | Vimeo and YouTube                                      |
| Shortcode example      | [tubepress thumbHeight="60"]                           |
| Standalone PHP example | TubePressPro::getHtmlForShortcode('thumbHeight="60"'); |

#### thumbWidth

| Option name            | thumbWidth                                             |  |
|------------------------|--------------------------------------------------------|--|
| Description            | The desired width (in pixels) of video thumbnails.     |  |
| Provided with          | Any TubePress distribution                             |  |
| Default value          | 120                                                    |  |
| Valid values           | Any positive integer.                                  |  |
| Supported provider(s)  | Vimeo and YouTube                                      |  |
| Shortcode example      | [tubepress thumbWidth="150"]                           |  |
| Standalone PHP example | TubePressPro::getHtmlForShortcode('thumbWidth="150"'); |  |

# **Embedded Video Player**

# **Embedded Video Player Options**

- autoNext
- autoplay
- embeddedHeight
- embeddedWidth
- enableJsApi
- lazyPlay
- loop
- playerImplementation
- playerLocation
- showInfo

#### autoNext

**Option name** 

Description

| Provided with          | <ul><li>playback of a video finishes.</li><li>• TubePress Pro</li><li>• Any cloud-hosted TubePress</li></ul> |
|------------------------|----------------------------------------------------------------------------------------------------|
| Default value          | false                                                                                                    |
| Valid values           | true <b>or</b> false                                                                                         |
| Supported provider(s)  | Vimeo and YouTube                                                                                            |
| Shortcode example      | [tubepress autoNext="true"]                                                                                  |
| Standalone PHP example | TubePressPro::getHtmlForShortcode('autoNext="true"                                                           |

autoNext

Automatically start the next video in a gallery when

# autoplay

| Option name            | autoplay                                                                                 |  |
|------------------------|------------------------------------------------------------------------------------------|--|
| Description            | Automatically start video playback of <i>any</i> embedded video when the page is loaded. |  |
| Provided with          | All TubePress distributions                                                              |  |
| Default value          | false                                                                                    |  |
| Valid values           | true or false                                                                            |  |
| Supported provider(s)  | Vimeo and YouTube                                                                        |  |
| Shortcode example      | [tubepress autoplay="true"]                                                              |  |
| Standalone PHP example | <pre>TubePressPro::getHtmlForShortcode('autoplay="true"');</pre>                         |  |

# ${\tt embeddedHeight}$

| Option name           | embeddedHeight                                                             |
|-----------------------|----------------------------------------------------------------------------|
| Description           | The height, in pixels, of the embedded video player that TubePress builds. |
| Provided with         | All TubePress distributions                                                |
| Default value         | 350                                                                        |
| Valid values          | Any positive integer                                                       |
| Supported provider(s) | Vimeo and YouTube                                                          |
| Shortcode example     | [tubepress embeddedHeight="350"]                                           |
| Standalone PHP        | TubePressPro::getHtmlForShortcode('embeddedHeight="350"');                 |
| example               |                                                                            |

# embeddedWidth

| Option name            | embeddedWidth                                                             |  |
|------------------------|---------------------------------------------------------------------------|--|
| Description            | The width, in pixels, of the embedded video player that TubePress builds. |  |
| Provided with          | All TubePress distributions                                               |  |
| Default value          | 425                                                                       |  |
| Valid values           | Any positive integer                                                      |  |
| Supported provider(s)  | Vimeo and YouTube                                                         |  |
| Shortcode example      | [tubepress embeddedWidth="350"]                                           |  |
| Standalone PHP example | TubePressPro::getHtmlForShortcode('embeddedWidth="350"');                 |  |

# enableJsApi

| Option name   | enableJsApi                                                                                      |  |
|---------------|--------------------------------------------------------------------------------------------------|--|
| Description   | Enable or disable the TubePress JavaScript API for this gallery. Enabling this API incurs a tiny |  |
|               | performance overhead, but is required for some features (such as <i>autoNext</i> ).              |  |
| Provided with | TubePress Pro                                                                                    |  |
| Default value | true                                                                                             |  |
| Valid values  | true or false                                                                                    |  |
| Supported     | Vimeo and YouTube                                                                                |  |
| provider(s)   |                                                                                                  |  |
| Shortcode     | [tubepress enableJsApi="true"]                                                                   |  |
| example       |                                                                                                  |  |
| Standalone    | TubePressPro::getHtmlForShortcode('enableJsApi="true"');                                         |  |
| PHP example   |                                                                                                  |  |

# lazyPlay

| Option name            | lazyPlay                                                                           |  |
|------------------------|------------------------------------------------------------------------------------|--|
| Description            | If enabled, video playback will auto-start after users clicks a video's thumbnail. |  |
| Provided with          | All TubePress distributions                                                        |  |
| Default value          | true                                                                               |  |
| Valid values           | true or false                                                                      |  |
| Supported provider(s)  | Vimeo and YouTube                                                                  |  |
| Shortcode example      | [tubepress lazyPlay="true"]                                                        |  |
| Standalone PHP example | <pre>TubePressPro::getHtmlForShortcode('lazyPlay="true"');</pre>                   |  |

# loop

| Option name            | loop                                                                      |  |
|------------------------|---------------------------------------------------------------------------|--|
| Description            | If enabled, immediately restart playback of each video after it finishes. |  |
| Provided with          | All TubePress distributions                                               |  |
| Default value          | false                                                                     |  |
| Valid values           | true or false                                                             |  |
| Supported provider(s)  | Vimeo and YouTube                                                         |  |
| Shortcode example      | [tubepress loop="true"]                                                   |  |
| Standalone PHP example | <pre>TubePressPro::getHtmlForShortcode('loop="true"');</pre>              |  |

# playerImplementation

| Option name            | playerImplementation                                                                                                    |
|------------------------|----------------------------------------------------------------------------------------------------|
| Description            | Defines the "brand" of the embedded video player.                                                                                                    |
| Provided with          | All TubePress distributions except TubePress for Wix                                                                                                    |
| Default value          | provider_based                                                                                                    |
| Valid values           | provider_based Uses the provider's player (i.e. the standard YouTube player) embedplus Plays videos with EmbedPlus longtail Plays videos with JW Player |
| Supported provider(s)  | YouTube                                                                                                    |
| Shortcode example      | [tubepress playerImplementation="longtail"]                                                                                                    |
| Standalone PHP example | TubePressPro::getHtmlForShortcode('playerImplement                                                                                                    |

# playerLocation

| Option name            | playerLocation                                                                                                    |
|------------------------|----------------------------------------------------------------------------------------------------|
| Description            | Defines the "location" of the embedded video player.                                                                                                    |
|                        | This allows you to choose the location and effect of how                                                                                                    |
|                        | the embedded videos play.                                                                                                    |
| Provided with          | All TubePress distributions, though availability varies                                                                                                    |
| Default value          | normal                                                                                                    |
| Valid values           | normal Embedded player is placed above thumbnail gallery popup Videos play in an HTML popup window youtube User is taken to the video's home on youtube.com for viewing.  vimeo User is taken to the video's home on vimeo.com for viewing.  shadowbox Video plays in a modal window with Shadowbox.js jqmodal Video plays in a modal window with jq- Modal  solo Page refreshes, and video player replaces the thumbnail gallery  static Like normal, but each thumbnail click trig- gers a page refresh tinybox Video plays in a modal window with Tiny- Box. Not available in free WordPress plugin. fancybox Video plays in a modal window with Fan- |
|                        | cybox. Not available in free WordPress plugin.                                                                                                    |
| Supported provider(s)  | Vimeo and YouTube                                                                                                    |
| Shortcode example      | [tubepress playerLocation="popup"]                                                                                                    |
| Standalone PHP example | TubePressPro::getHtmlForShortcode('playerLocation                                                                                                    |

#### showInfo

| Option name    | showInfo                                                                                |  |
|----------------|-----------------------------------------------------------------------------------------|--|
| Description    | Show or hide the video's title, description, and other meta information on the embedded |  |
|                | video itself before playback begins.                                                    |  |
| Provided with  | All TubePress distributions                                                             |  |
| Default value  | false                                                                                   |  |
| Valid values   | true or false                                                                           |  |
| Supported      | Vimeo and YouTube                                                                       |  |
| provider(s)    |                                                                                         |  |
| Shortcode      | [tubepress showInfo="true"]                                                             |  |
| example        |                                                                                         |  |
| Standalone PHP | TubePressPro::getHtmlForShortcode('showInfo="true');                                    |  |
| example        |                                                                                         |  |

# Video Feed

# **Video Feed Options**

- orderBy
- perPageSort
- resultCountCap
- $\bullet \ \texttt{searchResultsRestrictedToUser}$
- videoBlacklist

#### orderBy

| Option name            | orderBy                                                                                                |
|------------------------|----------------------------------------------------------------------------------------------------|
| Description            | Define the overall sort order of the video feed. This only                                             |
|                        | applies, obviously, to video galleries and not individual                                              |
|                        | videos.                                                                                                |
| Provided with          | All TubePress distributions                                                                            |
| Default value          | default                                                                                                |
| Valid values           | 10 1 Oct oction to V. T. L. ot. I'd                                                                    |
|                        | commentCount Only applies to YouTube playlist                                                          |
|                        | galleries and selected Vimeo galleries. Videos with more comments will be shown before others.         |
|                        | 1                                                                                                    |
|                        | default TubePress chooses the "best" sort order for                                                    |
|                        | the video source. e.g. search-based galleries                                                          |
|                        | are sorted by relevance, and user uploads are                                                          |
|                        | sorted by newest.                                                                                      |
|                        | duration Only applies to YouTube playlist galleries.  Longest-running videos shown first. <sup>2</sup> |
|                        | newest Newest videos first. 1                                                                          |
|                        | oldest Only applies to the following Vimeo gal-                                                        |
|                        | leries: vimeoUploadedBy, vimeoLikes,                                                                   |
|                        | vimeoAppearsIn, vimeoSearch,                                                                           |
|                        | vimeoCreditedTo, vimeoGroup. 3                                                                         |
|                        | position Only applies to YouTube playlist galleries.                                                   |
|                        | Videos will be shown in the order in which they                                                        |
|                        | appear in the playlist. <sup>2</sup>                                                                   |
|                        | random Only applies to Vimeo group-based galleries                                                     |
|                        | (vimeoGroup). Retrieves videos in a random                                                             |
|                        | order. <sup>4</sup>                                                                                    |
|                        | rating Highest-rated videos first. 1                                                                   |
|                        | relevance Only applies to search-based galleries.  Videos with the highest relevance to the search     |
|                        | terms will be shown first. 5                                                                           |
|                        | reversedPosition Only applies to YouTube                                                               |
|                        | playlist galleries. Videos will be shown in the                                                        |
|                        | reverse order of the position sort order. <sup>2</sup>                                                 |
|                        | title Only applies to YouTube playlist galleries.                                                      |
|                        | Videos will be shown in alphabetical order of their                                                    |
|                        | titles. <sup>2</sup>                                                                                   |
|                        | viewCount Most-viewed videos first. 1                                                                  |
| Supported provider(s)  | Vimeo and YouTube                                                                                      |
| Shortcode example      | [tubepress orderBy="newest"]                                                                           |
| Standalone PHP example | TubePressPro::getHtmlForShortcode('orderBy="newest                                                     |

# perPageSort

| Option name            | perPageSort                                                                                                    |
|------------------------|----------------------------------------------------------------------------------------------------|
| Description            | Defines an additional sorting to apply to each individual                                                                                                    |
|                        | page of a video gallery.                                                                                                    |
| Provided with          | All TubePress distributions                                                                                                    |
| Default value          | none                                                                                                    |
| Valid values           | commentCount Videos with more comments will be shown before others. duration Longest-running videos shown first. newest Newer videos first. none Do nothing. oldest Older videos first. random Shuffles the videos. rating Highest-rated videos first. title Videos will be shown in alphabetical order of their titles. viewCount Most-viewed videos first. |
| Supported provider(s)  | Vimeo and YouTube                                                                                                    |
| Shortcode example      | [tubepress perPageSort="title"]                                                                                                    |
| Standalone PHP example | TubePressPro::getHtmlForShortcode('perPageSort="ti                                                                                                    |

#### ${\tt resultCountCap}$

| Option name   | resultCountCap                                                                                 |
|---------------|------------------------------------------------------------------------------------------------|
| Description   | Set a maximum limit on the total number of videos in a gallery. This can both limit the number |
|               | of videos that show up on a page (if resultsPerPage > resultCountCap), or reduce the           |
|               | number of pagination links for a gallery. Set to 0 to disable any limit.                       |
| Provided with | All TubePress distributions                                                                    |
| Default value | 0                                                                                              |
| Valid values  | Any non-negative integer                                                                       |
| Supported     | Vimeo and YouTube                                                                              |
| provider(s)   |                                                                                                |
| Shortcode     | [tubepress resultCountCap="100"]                                                               |
| example       |                                                                                                |
| Standalone    | <pre>TubePressPro::getHtmlForShortcode('resultCountCap="100"');</pre>                          |
| PHP example   |                                                                                                |

#### searchResultsRestrictedToUser

| Option name    | searchResultsRestrictedToUser                                                                    |
|----------------|--------------------------------------------------------------------------------------------------|
| Description    | For keyword-based galleries, or during interactive searching, this option can filter the results |
|                | to videos uploaded by the given user.                                                            |
| Provided with  | All TubePress distributions                                                                      |
| Default value  | empty                                                                                            |
| Valid values   | Any YouTube or Vimeo username                                                                    |
| Supported      | Vimeo and YouTube                                                                                |
| provider(s)    |                                                                                                  |
| Shortcode      | [tubepress searchResultsRestrictedToUser="3hough"]                                               |
| example        |                                                                                                  |
| Standalone PHP | TubePressPro::getHtmlForShortcode('searchResultsRestrictedToUser="3hough"')                      |
| example        |                                                                                                  |

#### videoBlacklist

| Option name    | videoBlacklist                                                      |
|----------------|---------------------------------------------------------------------|
| Description    | A list of video IDs that should never appear in TubePress's output. |
| Provided with  | All TubePress distributions                                         |
| Default value  | empty                                                               |
| Valid values   | A comma-separated list of YouTube or Vimeo IDs                      |
| Supported      | Vimeo and YouTube                                                   |
| provider(s)    |                                                                     |
| Shortcode      | [tubepress videoBlacklist="HSrtIrVCm64, BnS-rTbFw2g, 3045633"]      |
| example        |                                                                     |
| Standalone PHP | TubePressPro::getHtmlForShortcode('videoBlacklist="HSrtIrVCm64,     |
| example        | BnS-rTbFw2g, 3045633"');                                            |

# Video Meta Display

# **Video Meta Display Options**

- author
- category
- dateFormat
- description
- descriptionLimit
- id
- length
- relativeDates
- tags
- title
- uploaded
- url
- views

#### author

| Option name            | author                                               |
|------------------------|------------------------------------------------------|
| Description            | Toggle display of the video uploader's username.     |
| Provided with          | All TubePress distributions                          |
| Default value          | false                                                |
| Valid values           | true or false                                        |
| Supported provider(s)  | Vimeo and YouTube                                    |
| Shortcode example      | [tubepress author="true"]                            |
| Standalone PHP example | TubePressPro::getHtmlForShortcode('author="true" '); |

# category

| Option name            | category                                                          |  |
|------------------------|-------------------------------------------------------------------|--|
| Description            | Toggle display of the video category.                             |  |
| Provided with          | All TubePress distributions                                       |  |
| Default value          | false                                                             |  |
| Valid values           | true or false                                                     |  |
| Supported provider(s)  | YouTube                                                           |  |
| Shortcode example      | [tubepress category="true"]                                       |  |
| Standalone PHP example | <pre>TubePressPro::getHtmlForShortcode('category="true" ');</pre> |  |

#### dateFormat

| Option name       | dateFormat                                                                          |
|-------------------|-------------------------------------------------------------------------------------|
| Description       | Set the textual formatting of date information for videos. See date() for examples. |
| Provided with     | All TubePress distributions                                                         |
| Default value     | М ј, Ү                                                                              |
| Valid values      | Any valid format for PHP's date() function                                          |
| Supported         | Vimeo and YouTube                                                                   |
| provider(s)       |                                                                                     |
| Shortcode example | [tubepress dateFormat="l jS \of F Y h:i:s A"]                                       |
| Standalone PHP    | TubePressPro::getHtmlForShortcode('dateFormat="l jS \of F Y                         |
| example           | h:i:s A"');                                                                         |

# description

| Option name            | description                                               |
|------------------------|-----------------------------------------------------------|
| Description            | Toggle display of the video description.                  |
| Provided with          | All TubePress distributions                               |
| Default value          | false                                                     |
| Valid values           | true or false                                             |
| Supported provider(s)  | Vimeo and YouTube                                         |
| Shortcode example      | [tubepress description="true"]                            |
| Standalone PHP example | TubePressPro::getHtmlForShortcode('description="true" '); |

# descriptionLimit

| Option name   | descriptionLimit                                                                    |
|---------------|-------------------------------------------------------------------------------------|
| Description   | The maximum number of characters of a video's description that should be displayed. |
|               | Descriptions over this limit will be truncated with Set to 0 for no limit.          |
| Provided with | All TubePress distributions                                                         |
| Default value | 0                                                                                   |
| Valid values  | Any non-negative integer                                                            |
| Supported     | Vimeo and YouTube                                                                   |
| provider(s)   |                                                                                     |
| Shortcode     | [tubepress descriptionLimit="150"]                                                  |
| example       |                                                                                     |
| Standalone    | TubePressPro::getHtmlForShortcode('descriptionLimit="150"');                        |
| PHP example   |                                                                                     |

#### id

| Option name            | id                                               |
|------------------------|--------------------------------------------------|
| Description            | Toggle display of the video ID.                  |
| Provided with          | All TubePress distributions                      |
| Default value          | false                                            |
| Valid values           | true or false                                    |
| Supported provider(s)  | Vimeo and YouTube                                |
| Shortcode example      | [tubepress id="true"]                            |
| Standalone PHP example | TubePressPro::getHtmlForShortcode('id="true" '); |

# length

| Option name            | length                                               |
|------------------------|------------------------------------------------------|
| Description            | Toggle display of the video runtime.                 |
| Provided with          | All TubePress distributions                          |
| Default value          | true                                                 |
| Valid values           | true or false                                        |
| Supported provider(s)  | Vimeo                                                |
| Shortcode example      | [tubepress length="false"]                           |
| Standalone PHP example | TubePressPro::getHtmlForShortcode('length="false"'); |

### relativeDates

| Option name           | relativeDates                                                                  |
|-----------------------|--------------------------------------------------------------------------------|
| Description           | Toggle display of relative dates, such as "last year" instead of "Nov 3, 1980" |
| Provided with         | All TubePress distributions                                                    |
| Default value         | false                                                                          |
| Valid values          | true <b>or</b> false                                                           |
| Supported provider(s) | Vimeo or YouTube                                                               |
| Shortcode example     | [tubepress relativeDates="true"]                                               |
| Standalone PHP        | TubePressPro::getHtmlForShortcode('relativeDates="true"                        |
| example               | ′);                                                                            |

# tags

| Option name            | tags                                                          |
|------------------------|---------------------------------------------------------------|
| Description            | Toggle display of the video keywords.                         |
| Provided with          | All TubePress distributions                                   |
| Default value          | false                                                         |
| Valid values           | true or false                                                 |
| Supported provider(s)  | Vimeo                                                         |
| Shortcode example      | [tubepress tags="true"]                                       |
| Standalone PHP example | <pre>TubePressPro::getHtmlForShortcode('tags="true" ');</pre> |

#### title

| Option name            | title                                               |
|------------------------|-----------------------------------------------------|
| Description            | Toggle display of the video title.                  |
| Provided with          | All TubePress distributions                         |
| Default value          | true                                                |
| Valid values           | true or false                                       |
| Supported provider(s)  | Vimeo and YouTube                                   |
| Shortcode example      | [tubepress title="false"]                           |
| Standalone PHP example | TubePressPro::getHtmlForShortcode('title="false"'); |

# uploaded

| Option name            | uploaded                                              |
|------------------------|-------------------------------------------------------|
| Description            | Toggle display of the video upload date.              |
| Provided with          | All TubePress distributions                           |
| Default value          | false                                                 |
| Valid values           | true or false                                         |
| Supported provider(s)  | Vimeo and YouTube                                     |
| Shortcode example      | [tubepress uploaded="true"]                           |
| Standalone PHP example | TubePressPro::getHtmlForShortcode('uploaded="true"'); |

#### url

| Option name            | url                                              |
|------------------------|--------------------------------------------------|
| Description            | Toggle display of the video URL.                 |
| Provided with          | All TubePress distributions                      |
| Default value          | false                                            |
| Valid values           | true or false                                    |
| Supported provider(s)  | Vimeo and YouTube                                |
| Shortcode example      | [tubepress url="true"]                           |
| Standalone PHP example | TubePressPro::getHtmlForShortcode('url="true"'); |

#### views

| Option name            | views                                                          |
|------------------------|----------------------------------------------------------------|
| Description            | Toggle display of the video view count.                        |
| Provided with          | All TubePress distributions                                    |
| Default value          | true                                                           |
| Valid values           | true or false                                                  |
| Supported provider(s)  | Vimeo and YouTube                                              |
| Shortcode example      | [tubepress views="false"]                                      |
| Standalone PHP example | <pre>TubePressPro::getHtmlForShortcode('views="false"');</pre> |

#### **Interactive Search**

# **Interactive Search Options**

- searchProvider
- searchResultsDomId
- searchResultsOnly
- searchResultsUrl

#### searchProvider

| Option name           | searchProvider                                                                    |
|-----------------------|-----------------------------------------------------------------------------------|
| Description           | The name of a video provider (e.g. YouTube or Vimeo) which should be searched for |
|                       | matching videos.                                                                  |
| Provided with         | All TubePress distributions                                                       |
| Default value         | empty                                                                             |
| Valid values          | The name of a search provider. Current either youtube or vimeo.                   |
| Supported provider(s) | Vimeo and YouTube                                                                 |
| Shortcode example     | [tubepress searchProvider="vimeo"]                                                |
| Standalone PHP        | TubePressPro::getHtmlForShortcode('searchProvider="vimeo"');                      |
| example               |                                                                                   |

#### searchResultsDomId

| Option name    | searchResultsDomId                                                                  |     |
|----------------|-------------------------------------------------------------------------------------|-----|
| Description    | Used with the detached playerLocation option, this option defines a jQuery selector | Ī   |
| !              | for which TubePress should place the search results.                                | - / |
| Provided with  | TubePress Pro                                                                       | - / |
| Default value  | empty                                                                               | - / |
| Valid values   | Any valid jQuery selector                                                           | - / |
| Supported      | Vimeo and YouTube                                                                   |     |
| provider(s)    |                                                                                     |     |
| Shortcode      | [tubepress searchResultsDomId="#tubepress-search-results-div"]                      |     |
| example        |                                                                                     |     |
| Standalone PHP | TubePressPro::getHtmlForShortcode('searchResultsDomId="#tubepress-search-re         | es  |
| example        |                                                                                     |     |

# ${\tt searchResultsOnly}$

| Option name   | searchResultsOnly                                                                                   |
|---------------|----------------------------------------------------------------------------------------------------|
| Description   | If set to true, this shortcode will produce search results only after the user has submitted search |
|               | terms. It will be "invisible" if the user is not searching.                                         |
| Provided with | All TubePress distributions                                                                         |
| Default value | false                                                                                               |
| Valid values  | true or false                                                                                       |
| Supported     | Vimeo and YouTube                                                                                   |
| provider(s)   |                                                                                                    |
| Shortcode     | [tubepress searchResultsOnly="true"]                                                                |
| example       |                                                                                                    |
| Standalone    | <pre>TubePressPro::getHtmlForShortcode('searchResultsOnly="true"');</pre>                           |
| PHP example   |                                                                                                    |

#### searchResultsUrl

| Option name    | searchResultsUrl                                                                                                    |
|----------------|----------------------------------------------------------------------------------------------------|
| Description    | A URL defining where TubePress should send the user's search terms. By default, this is                                                                                                    |
|                | \$_SERVER[PHP_SELF].                                                                                                    |
| Provided with  | All TubePress distributions                                                                                                    |
| Default value  | empty                                                                                                    |
| Valid values   | Any absolute URL                                                                                                    |
| Supported      | Vimeo and YouTube                                                                                                    |
| provider(s)    |                                                                                                    |
| Shortcode      | [tubepress searchResultsUrl="http://mysite.com/search.php"]                                                                                                    |
| example        |                                                                                                    |
| Standalone PHP | TubePressPro::getHtmlForShortcode('searchResultsUrl="http://mysite.com/searchResultsUrl="http://mysite.com/searchResultsUrl="http://mysite |
| example        |                                                                                                    |

#### **API Cache**

# **API Cache Options**

- cacheCleaningFactor
- cacheDirectory
- cacheEnabled
- cacheLifetimeSeconds

# ${\tt cacheCleaningFactor}$

| Ontion name   | cacheCleaningFactor                                                                             |
|---------------|-------------------------------------------------------------------------------------------------|
| Option name   |                                                                                                 |
| Description   | Defines how often TubePress will perform a full clean of its API cache. If you enter x, the API |
|               | cache will be cleaned approximately every 1/x cache writes. Enter 0 to disable all cache        |
|               | cleaning.                                                                                       |
| Provided with | All downloadable TubePress distributions                                                        |
| Default value | 20                                                                                              |
| Valid values  | Any non-negative integer                                                                        |
| Supported     | Vimeo and YouTube                                                                               |
| provider(s)   |                                                                                                 |
| Shortcode     | [tubepress cacheCleaningFactor="0"]                                                             |
| example       |                                                                                                 |
| Standalone    | <pre>TubePressPro::getHtmlForShortcode('cacheCleaningFactor="0"');</pre>                        |
| PHP example   |                                                                                                 |

# cacheDirectory

| Option name   | cacheDirectory                                                                                                    |            |
|---------------|----------------------------------------------------------------------------------------------------|------------|
| Description   | The absolute path of a directory in which the TubePress API cache can store its contents. This directory must be writable by the web server's PHP process owner. If this option is left empty, TubePress will attempt to find and use the system temporary directory. |            |
| Provided with | All downloadable TubePress distributions                                                                                                    |            |
| Default value | empty                                                                                                    |            |
| Valid values  | An absolute path of a writeable (by the PHP process owner) directory on the web server, or                                                                                                    |            |
|               | empty.                                                                                                    |            |
| Supported     | Vimeo and YouTube                                                                                                    |            |
| provider(s)   |                                                                                                    |            |
| Shortcode     | [tubepress cacheDirectory="/tmp/tubepress-cache"]                                                                                                    |            |
| example       |                                                                                                    |            |
| Standalone    | TubePressPro::getHtmlForShortcode('cacheDirectory="/tmp/tubepress-                                                                                                    | -cache"'); |
| PHP example   |                                                                                                    |            |

#### cacheEnabled

| Option name    | cacheEnabled                                                                                |
|----------------|---------------------------------------------------------------------------------------------|
| Description    | Enables or disables the TubePress API cache. This can significantly improve the performance |
|                | of TubePress at the slight expense of freshness.                                            |
| Provided with  | All downloadable TubePress distributions                                                    |
| Default value  | false                                                                                       |
| Valid values   | true or false                                                                               |
| Supported      | Vimeo and YouTube                                                                           |
| provider(s)    |                                                                                             |
| Shortcode      | [tubepress cacheEnabled="true"]                                                             |
| example        |                                                                                             |
| Standalone PHP | TubePressPro::getHtmlForShortcode('cacheEnabled="true"');                                   |
| example        |                                                                                             |

#### cacheLifetimeSeconds

| Option name           | cacheLifetimeSeconds                                                                |
|-----------------------|-------------------------------------------------------------------------------------|
| Description           | How long, in seconds, before an item in the TubePress API cache is considered to be |
| _                     | stale.                                                                              |
| Provided with         | All downloadable TubePress distributions                                            |
| Default value         | 3600                                                                                |
| Valid values          | Any non-negative integer.                                                           |
| Supported provider(s) | Vimeo and YouTube                                                                   |
| Shortcode example     | [tubepress cacheLifetimeSeconds="1800"]                                             |
| Standalone PHP        | TubePressPro::getHtmlForShortcode('cacheLifetimeSeconds="1800"                      |
| example               |                                                                                     |

# **Advanced**

# **Advanced Options**

- debugging\_enabled
- galleryId
- httpMethod
- https

# debugging\_enabled

| Option name   | debugging_enabled                                                                                 |
|---------------|---------------------------------------------------------------------------------------------------|
| Description   | Enables or disables TubePress debugging. Keeping this enabled is a slight privacy risk, so if you |
|               | are not experiencing difficulty with TubePress then feel free to disable it.                      |
| Provided with | All downloadable TubePress distributions                                                          |
| Default value | true                                                                                              |
| Valid values  | true or false                                                                                     |
| Supported     | Vimeo and YouTube                                                                                 |
| provider(s)   |                                                                                                   |
| Shortcode     | [tubepress debugging_enabled="true"]                                                              |
| example       |                                                                                                   |
| Standalone    | TubePressPro::getHtmlForShortcode('debugging_enabled="true"');                                    |
| PHP example   |                                                                                                   |

# galleryId

| Option name   | galleryId                                                                                      |
|---------------|------------------------------------------------------------------------------------------------|
| Description   | Explicitly set the unique identifier of this HTML element. By default, TubePress will assign a |
|               | large random number to each element that it produces. This allows TubePress to differentiate   |
|               | and coordinate between multiple elements on the same page. By setting this option, you can     |
|               | choose a constant ID so that you can refer to the element via JavaScript.                      |
| Provided with | All downloadable TubePress distributions                                                       |
| Default value | empty                                                                                          |
| Valid values  | Any string, though a positive integer is recommended.                                          |
| Supported     | Vimeo and YouTube                                                                              |
| provider(s)   |                                                                                                |
| Shortcode     | [tubepress galleryId="12345"]                                                                  |
| example       |                                                                                                |
| Standalone    | TubePressPro::getHtmlForShortcode('galleryId="12345"');                                        |
| PHP example   |                                                                                                |

# ${\tt httpMethod}$

| Option name   | httpMethod                                                                                   |  |
|---------------|----------------------------------------------------------------------------------------------|--|
| Description   | Defines the HTTP method to use for most Ajax operations that TubePress performs. This can be |  |
|               | useful to change when TubePress is used in web servers with tight security requirements.     |  |
| Provided with | All downloadable TubePress distributions                                                     |  |
| Default value | GET                                                                                          |  |
| Valid values  | GET or POST (case sensitive)                                                                 |  |
| Supported     | Vimeo and YouTube                                                                            |  |
| provider(s)   |                                                                                              |  |
| Shortcode     | [tubepress httpMethod="POST"]                                                                |  |
| example       |                                                                                              |  |
| Standalone    | TubePressPro::getHtmlForShortcode('httpMethod="POST"');                                      |  |
| PHP example   |                                                                                              |  |

# https

| Option name    | https                                                                                      |
|----------------|--------------------------------------------------------------------------------------------|
| Description    | Serve thumbnails and embedded video player over a secure connection. This is useful if you |
|                | are running TubePress inside an HTTPS-only site.                                           |
| Provided with  | TubePress Pro only                                                                         |
| Default value  | false                                                                                      |
| Valid values   | true or false                                                                              |
| Supported      | YouTube                                                                                    |
| provider(s)    |                                                                                            |
| Shortcode      | [tubepress https="true"]                                                                   |
| example        |                                                                                            |
| Standalone PHP | TubePressPro::getHtmlForShortcode('https="true"');                                         |
| example        |                                                                                            |

# 3.1.2 YouTube Options

#### On This Page

- Gallery Sources
  - playlist
  - favorites
  - tag
  - user
  - youtubeMostPopular
  - youtubeRelated
- Embedded Video Player
  - autoHide
  - fullscreen
  - modestBranding
  - showRelated
  - youtubeClosedCaptions
  - youtubeDisableKeyboardControls
  - youtubePlayerTheme
  - youtubeShowAnnotations
  - youtubeShowPlayerControls
- Video Feed
  - developerKey
  - embeddableOnly
  - filter\_racy
- Video Meta Display
  - rating
  - ratings

#### **Gallery Sources**

# **General Options**

- playlist
- favorites
- tag
- user
- youtubeMostPopular
- youtubeRelated

# playlist

| Gallery source | playlist                                                                               |
|----------------|----------------------------------------------------------------------------------------|
| Description    | Videos from a YouTube playlist. The playlist is defined by the value you supply to the |
|                | playlistValue attribute.                                                               |
| Notes          | Limited to 200 videos. Currently, only public playlists can be shown with TubePress.   |
| Shortcode      | [tubepress mode="playlist" playlistValue="6813408AE8D50E6F"]                           |
| example        |                                                                                        |
| Standalone PHP | TubePressPro::getHtmlForShortcode('mode="playlist"                                     |
| example        | playlistValue="6813408AE8D50E6F"');                                                    |
| YouTube        | Click here                                                                             |
| documentation  |                                                                                        |

#### favorites

| Gallery source | favorites                                                                                |
|----------------|------------------------------------------------------------------------------------------|
| Description    | "Favorite" videos of a YouTube user. The YouTube user is defined by the value you supply |
|                | to the favoritesValue attribute.                                                         |
| Notes          | Limited to 50 videos.                                                                    |
| Shortcode      | [tubepress mode="favorites" favoritesValue="3hough"]                                     |
| example        |                                                                                          |
| Standalone PHP | TubePressPro::getHtmlForShortcode('mode="favorites"                                      |
| example        | <pre>favoritesValue="3hough"');</pre>                                                    |
| YouTube        | Click here                                                                               |
| documentation  |                                                                                          |

# tag

| Gallery      | tag                                                                                                    |  |
|--------------|----------------------------------------------------------------------------------------------------|--|
| source       |                                                                                                    |  |
| Description  | YouTube videos matching a search term. Supply space-separated search terms to the tagValue attribute. To search for an exact phrase, enclose the phrase in double quotes. Use the pipe character ( ) to indicate a boolean OR, and the minus character (-) to exclude a term. |  |
| Notes        | Limited to approximately 1000 videos.                                                                                                    |  |
| Shortcode    | [tubepress mode="tag" tagValue='"pittsburgh steelers" highlights                                                                                                    |  |
| example      | -playoffs']                                                                                                    |  |
| Standalone   | TubePressPro::getHtmlForShortcode('mode="tag"                                                                                                    |  |
| PHP example  | tagValue='"pittsburgh steelers" -highlights playoffs');                                                                                                    |  |
| YouTube doc- | Click here                                                                                                    |  |
| umentation   |                                                                                                    |  |

#### user

| Gallery source | user                                                                                   |
|----------------|----------------------------------------------------------------------------------------|
| Description    | YouTube videos uploaded by a specific YouTube user. The YouTube user is defined by the |
| _              | value you supply to the userValue attribute.                                           |
| Notes          | Limited to 1000 videos.                                                                |
| Shortcode      | [tubepress mode="user" userValue="3hough"]                                             |
| example        |                                                                                        |
| Standalone PHP | TubePressPro::getHtmlForShortcode('mode="user"                                         |
| example        | userValue="3hough"');                                                                  |
| YouTube        | Click here                                                                             |
| documentation  |                                                                                        |

# youtubeMostPopular

| Gallery      | youtubeMostPopular                                                                         |
|--------------|--------------------------------------------------------------------------------------------|
| source       |                                                                                            |
| Description  | The most popular YouTube videos, selected using a YouTube algorithm that combines many     |
|              | different signals to determine overall popularity. You can supply all_time or today to the |
|              | youtubeMostPopularValue option to control the time frame of the results.                   |
| Shortcode    | [tubepress mode="youtubeMostPopular"                                                       |
| example      | youtubeMostPopularValue="all_time"]                                                        |
| Standalone   | TubePressPro::getHtmlForShortcode('mode="youtubeMostPopular"                               |
| PHP example  | <pre>youtubeMostPopularValue="all_time"');</pre>                                           |
| YouTube doc- | Click here                                                                                 |
| umentation   |                                                                                            |

#### youtubeRelated

| Gallery source | youtubeRelated                                                                                |
|----------------|-----------------------------------------------------------------------------------------------|
| Description    | YouTube videos related to a specific YouTube video. The target YouTube video is identified by |
|                | the value supplied to the youtubeRelatedValue option.                                         |
| Shortcode      | [tubepress mode="youtubeRelated"                                                              |
| example        | youtubeRelatedValue="ZTUVgYoeN_b"]                                                            |
| Standalone     | TubePressPro::getHtmlForShortcode('mode="youtubeRelated"                                      |
| PHP example    | <pre>youtubeRelatedValue="ZTUVgYoeN_b"');</pre>                                               |
| YouTube        | Click here                                                                                    |
| documentation  |                                                                                               |

# **Embedded Video Player**

Automatically fade out elements of the video player af-

# **Embedded Video Player**

- autoHide
- fullscreen
- modestBranding
- showRelated
- youtubeClosedCaptions
- youtubeDisableKeyboardControls
- youtubePlayerTheme
- youtubeShowAnnotations
- youtubeShowPlayerControls

#### autoHide

**Option name** 

Description

| Provided with          | ter a few moments of playback. All TubePress distributions |
|------------------------|------------------------------------------------------------|
| Default value          | fadeOnlyProgressBar                                        |
| Valid values           | fadeBoth Fade both the progress bar and the video controls |
|                        | fadeNone Always show both the progress bar and the         |
|                        | video controls  fadeOnlyProgressBar Fade only the progress |
|                        | bar, but continue to show the video controls.              |
| Shortcode example      | [tubepress autoHide="fadeNone"]                            |
| Standalone PHP example | TubePressPro::getHtmlForShortcode('autoHide="fadeN         |
| YouTube documentation  | Click here                                                 |

autoHide

#### fullscreen

| Option name            | fullscreen                                               |
|------------------------|----------------------------------------------------------|
| Description            | Enable or disable the fullscreen playback option.        |
| Provided with          | All TubePress distributions                              |
| Default value          | true                                                     |
| Valid values           | true or false                                            |
| Shortcode example      | [tubepress fullscreen="false"]                           |
| Standalone PHP example | TubePressPro::getHtmlForShortcode('fullscreen="false"'); |
| YouTube documentation  | Click here                                               |

# modestBranding

| Option name                                                                  | modestBranding                                              |   |
|------------------------------------------------------------------------------|-------------------------------------------------------------|---|
| Description If enabled, hides the YouTube logo from the video controls area. |                                                             |   |
| Provided with All TubePress distributions                                    |                                                             |   |
| Default value                                                                | true                                                        |   |
| Valid values                                                                 | true or false                                               |   |
| Shortcode example                                                            | [tubepress modestBranding="false"]                          |   |
| Standalone PHP                                                               | TubePressPro::getHtmlForShortcode('modestBranding="false"') | ; |
| example                                                                      |                                                             |   |
| YouTube documentation                                                        | Click here                                                  |   |

# ${\tt showRelated}$

| Option name            | showRelated                                               |  |
|------------------------|-----------------------------------------------------------|--|
| Description            | Toggles display of related videos when playback finishes. |  |
| Provided with          | All TubePress distributions                               |  |
| Default value          | true                                                      |  |
| Valid values           | true or false                                             |  |
| Shortcode example      | [tubepress showRelated="false"]                           |  |
| Standalone PHP example | TubePressPro::getHtmlForShortcode('showRelated="false"'); |  |
| YouTube documentation  | Click here                                                |  |

# ${\tt youtubeClosedCaptions}$

| Option name       | youtubeClosedCaptions                                        |        |
|-------------------|--------------------------------------------------------------|--------|
| Description       | Show closed captions by default.                             |        |
| Provided with     | All TubePress distributions                                  |        |
| Default value     | false                                                        |        |
| Valid values      | true or false                                                |        |
| Shortcode example | [tubepress youtubeClosedCaptions="true"]                     |        |
| Standalone PHP    | TubePressPro::getHtmlForShortcode('youtubeClosedCaptions="tr | ue"′); |
| example           |                                                              |        |
| YouTube           | Click here                                                   |        |
| documentation     |                                                              |        |

# ${\tt youtube Disable Keyboard Controls}$

| Option name       | youtubeDisableKeyboardControls                                             |
|-------------------|----------------------------------------------------------------------------|
| Description       | Disable all keyboard controls for the video.                               |
| Provided with     | All TubePress distributions                                                |
| Default value     | false                                                                      |
| Valid values      | true or false                                                              |
| Shortcode example | [tubepress youtubeDisableKeyboardControls="true"]                          |
| Standalone PHP    | TubePressPro::getHtmlForShortcode('youtubeDisableKeyboardControls="true"') |
| example           |                                                                            |
| YouTube           | Click here                                                                 |

documentation

# youtubePlayerTheme

| Option name       | youtubePlayerTheme                                            |      |
|-------------------|---------------------------------------------------------------|------|
| Description       | The color theme of the video player.                          |      |
| Provided with     | All TubePress distributions                                   |      |
| Default value     | dark                                                          |      |
| Valid values      | dark or light                                                 |      |
| Shortcode example | [tubepress youtubePlayerTheme="light"]                        |      |
| Standalone PHP    | TubePressPro::getHtmlForShortcode('youtubePlayerTheme="light" | "'); |
| example           |                                                               |      |
| YouTube           | Click here                                                    |      |
| documentation     |                                                               |      |

#### youtubeShowAnnotations

| Option name       | youtubeShowAnnotations                                        |         |
|-------------------|---------------------------------------------------------------|---------|
| Description       | Show video annotations by default.                            |         |
| Provided with     | All TubePress distributions                                   |         |
| Default value     | false                                                         |         |
| Valid values      | true or false                                                 |         |
| Shortcode example | [tubepress youtubeShowAnnotations="true"]                     |         |
| Standalone PHP    | TubePressPro::getHtmlForShortcode('youtubeShowAnnotations="tr | rue"'); |
| example           |                                                               |         |
| YouTube           | Click here                                                    |         |
| documentation     |                                                               |         |

# ${\tt youtube ShowPlayerControls}$

| Option name            | youtubeShowPlayerControls                                                                                                    |
|------------------------|----------------------------------------------------------------------------------------------------|
| Description            | Toggles display of the video controls.                                                                                                    |
| Provided with          | All TubePress distributions                                                                                                    |
| Default value          | showDelayed                                                                                                    |
| Valid values           | hide Hide all video controls showImmediate Show the video controls. When the Flash player is used, Flash will load immediately. showDelayed Show the video controls. When the Flash player is used, Flash will load when video playback begins |
| Shortcode example      | [tubepress youtubeShowPlayerControls="fadeNone"]                                                                                                    |
| Standalone PHP example | TubePressPro::getHtmlForShortcode('youtubeShowPlay                                                                                                    |
| YouTube documentation  | Click here                                                                                                    |

# Video Feed

# **Video Feed Options**

- developerKey
- embeddableOnly
- filter\_racy

# developerKey

| Option name   | developerKey                                                                             |
|---------------|------------------------------------------------------------------------------------------|
| Description   | YouTube API developer key. YouTube will use this developer key for logging and debugging |
|               | purposes if you experience a service problem on their end.                               |
| Provided with | All downloadable TubePress distributions                                                 |
| Default value | hidden                                                                                   |
| Valid values  | Any valid YouTube API key                                                                |
| Shortcode     | [tubepress developerKey=""]                                                              |
| example       |                                                                                          |
| Standalone    | TubePressPro::getHtmlForShortcode('developerKey=""');                                    |
| PHP example   |                                                                                          |
| YouTube       | Click here                                                                               |
| documentation |                                                                                          |

# embeddableOnly

| Option name   | embeddableOnly                                                                           |
|---------------|------------------------------------------------------------------------------------------|
| Description   | Some videos have embedding disabled. Enabling this option will exclude these videos from |
|               | your galleries. Most users will never need to modify this option.                        |
| Provided with | All downloadable TubePress distributions                                                 |
| Default value | true                                                                                     |
| Valid values  | true or false                                                                            |
| Shortcode     | [tubepress embeddableOnly="true"]                                                        |
| example       |                                                                                          |
| Standalone    | TubePressPro::getHtmlForShortcode('embeddableOnly="true"');                              |
| PHP example   |                                                                                          |
| YouTube       | Click here                                                                               |
| documentation |                                                                                          |

# filter\_racy

| Option name Description  Provided with Default value Valid values | Filter_racy Filter out restricted content. YouTube performs the filtering much in the same manner as SafeSearch Filtering for Google WebSearch. All downloadable TubePress distributions moderate  none YouTube will not perform any filtering. moderate YouTube will filter some videos. strict YouTube will try to exclude all restricted videos. |
|-------------------------------------------------------------------|----------------------------------------------------------------------------------------------------|
| Shortcode example Standalone PHP example YouTube documentation    | [tubepress filter_racy="strict"] TubePressPro::getHtmlForShortcode('filter_racy="Click here                                                                                                    |

# **Video Meta Display**

# rating

| Option name            | rating                                              |
|------------------------|-----------------------------------------------------|
| Description            | Toggle display of the video's average rating.       |
| Provided with          | All TubePress distributions                         |
| Default value          | false                                               |
| Valid values           | true or false                                       |
| Shortcode example      | [tubepress rating="true"]                           |
| Standalone PHP example | TubePressPro::getHtmlForShortcode('rating="true"'); |

# ratings

| Option name            | ratings                                                         |
|------------------------|-----------------------------------------------------------------|
| Description            | Toggle display of the number of times the video has been rated. |
| Provided with          | All TubePress distributions                                     |
| Default value          | false                                                           |
| Valid values           | true or false                                                   |
| Shortcode example      | [tubepress ratings="true"]                                      |
| Standalone PHP example | TubePressPro::getHtmlForShortcode('ratings="true"');            |

# 3.1.3 Vimeo Options

# On This Page

- Gallery Sources
  - vimeoAlbum
  - vimeoAppearsIn
  - vimeoChannel
  - vimeoCreditedTo
  - vimeoGroup
  - vimeoLikes
  - vimeoSearch
  - vimeoLikes
- Embedded Video Player
  - playerColor
- Video Feed
  - vimeoKey
  - vimeoSecret
- Video Meta Display
  - likes

# **Gallery Sources**

# **Gallery Sources**

- vimeoAlbum
- vimeoAppearsIn
- vimeoChannel
- vimeoCreditedTo
- vimeoGroup
- vimeoLikes
- vimeoSearch
- vimeoLikes

#### vimeoAlbum

| Gallery source                   | vimeoAlbum                                                                      |
|----------------------------------|---------------------------------------------------------------------------------|
| Description                      | Videos from a Vimeo album. The album is identified by the value supplied to the |
|                                  | vimeoAlbumValue option.                                                         |
| Shortcode example                | [tubepress mode="vimeoAlbum" vimeoAlbumValue="852694"]                          |
| Standalone PHP                   | TubePressPro::getHtmlForShortcode('mode="vimeoAlbum"                            |
| example                          | <pre>vimeoAlbumValue="852694"');</pre>                                          |
| Vimeo documentation   Click here |                                                                                 |

# ${\tt vimeoAppearsIn}$

| Gallery source | vimeoAppearsIn                                                                             |
|----------------|--------------------------------------------------------------------------------------------|
| Description    | Vimeo videos in which a given user appears. The Vimeo user is identified you supply to the |
|                | vimeoAppearsInValue attribute.                                                             |
| Notes          | Limited to 50 videos.                                                                      |
| Shortcode      | [tubepress mode="vimeoAppearsIn"                                                           |
| example        | vimeoAppearsInValue="dabrainkilla"]                                                        |
| Standalone PHP | TubePressPro::getHtmlForShortcode('mode="vimeoAppearsIn"                                   |
| example        | <pre>vimeoAppearsInValue="dabrainkilla"');</pre>                                           |
| Vimeo          | Click here                                                                                 |
| documentation  |                                                                                            |

#### vimeoChannel

| Gallery source | vimeoChannel                                                                        |
|----------------|-------------------------------------------------------------------------------------|
| Description    | Videos from a Vimeo channel. The channel is identified by the value supplied to the |
|                | vimeoChannelValue option.                                                           |
| Shortcode      | [tubepress mode="vimeoChannel" vimeoChannelValue="besthd"]                          |
| example        |                                                                                     |
| Standalone PHP | TubePressPro::getHtmlForShortcode('mode="vimeoChannel"                              |
| example        | <pre>vimeoChannelValue="besthd"');</pre>                                            |
| Vimeo          | Click here                                                                          |
| documentation  |                                                                                     |

#### vimeoCreditedTo

| Gallery       | vimeoCreditedTo                                                                                |
|---------------|------------------------------------------------------------------------------------------------|
| source        |                                                                                                |
| Description   | Vimeo videos for which a particular user has either uploaded or appeared in. The Vimeo user is |
|               | identified by the value supplied to the vimeoCreditedToValue option.                           |
| Shortcode     | [tubepress mode="vimeoCreditedTo"                                                              |
| example       | <pre>vimeoCreditedToValue="thunderingherd"]</pre>                                              |
| Standalone    | TubePressPro::getHtmlForShortcode('mode="vimeoCreditedTo"                                      |
| PHP example   | <pre>vimeoCreditedToValue="thunderingherd"');</pre>                                            |
| Vimeo         | Click here                                                                                     |
| documentation |                                                                                                |

#### vimeoGroup

| Gallery source | vimeoGroup                                                                      |
|----------------|---------------------------------------------------------------------------------|
| Description    | Videos from a Vimeo group. The group is identified by the value supplied to the |
|                | vimeoGroupValue option.                                                         |
| Shortcode      | [tubepress mode="vimeoGroup" vimeoGroupValue="underachievers"]                  |
| example        |                                                                                 |
| Standalone PHP | TubePressPro::getHtmlForShortcode('mode="vimeoGroup"                            |
| example        | <pre>vimeoGroupValue="underachievers"');</pre>                                  |
| Vimeo          | Click here                                                                      |
| documentation  |                                                                                 |

#### vimeoLikes

| Gallery source | vimeoLikes                                                                                 |
|----------------|--------------------------------------------------------------------------------------------|
| Description    | Vimeo videos that a particular user has "liked." The Vimeo user is identified by the value |
| _              | supplied to the vimeoLikesValue option.                                                    |
| Shortcode      | [tubepress mode="vimeoLikes" vimeoLikesValue="besthd"]                                     |
| example        |                                                                                            |
| Standalone PHP | TubePressPro::getHtmlForShortcode('mode="vimeoLikes"                                       |
| example        | <pre>vimeoLikesValue="besthd"');</pre>                                                     |
| Vimeo          | Click here                                                                                 |
| documentation  |                                                                                            |

# vimeoSearch

| Gallery source | vimeoSearch                                                                                |
|----------------|--------------------------------------------------------------------------------------------|
| Description    | Vimeo videos that match a supplied search term. The search term is identified by the value |
|                | supplied to the vimeoSearchValue option.                                                   |
| Shortcode      | [tubepress mode="vimeoSearch" vimeoSearchValue="rainbow                                    |
| example        | alligator"]                                                                                |
| Standalone PHP | TubePressPro::getHtmlForShortcode('mode="vimeoSearch"                                      |
| example        | <pre>vimeoSearchValue="rainbow alligator"');</pre>                                         |
| Vimeo          | Click here                                                                                 |
| documentation  |                                                                                            |

#### vimeoLikes

| Gallery source | vimeoUploadedBy                                                                       |  |
|----------------|---------------------------------------------------------------------------------------|--|
| Description    | Vimeo videos uploaded by a particular user. The Vimeo user is identified by the value |  |
|                | supplied to the vimeoUploadedByValue option.                                          |  |
| Shortcode      | [tubepress mode="vimeoUploadedBy"                                                     |  |
| example        | vimeoUploadedByValue="ehough"]                                                        |  |
| Standalone PHP | TubePressPro::getHtmlForShortcode('mode="vimeoUploadedBy"                             |  |
| example        | <pre>vimeoUploadedByValue="ehough"');</pre>                                           |  |
| Vimeo          | Click here                                                                            |  |
| documentation  |                                                                                       |  |

# **Embedded Video Player**

# Embedded Video Player

• playerColor

# playerColor

| Option name           | playerColor                                                |
|-----------------------|------------------------------------------------------------|
| Description           | The highlight color of the Vimeo video player.             |
| Provided with         | All TubePress distributions                                |
| Default value         | 000000                                                     |
| Valid values          | Any six hexadecimal characters representing an HTML color. |
| Shortcode example     | [tubepress playerColor="A32638"]                           |
| Standalone PHP        | TubePressPro::getHtmlForShortcode('playerColor="A32638"'); |
| example               |                                                            |
| YouTube documentation | Click here                                                 |

# Video Feed

# **Video Feed Options**

- vimeoKey
- vimeoSecret

# vimeoKey

| Option name            | vimeoKey                                                           |
|------------------------|--------------------------------------------------------------------|
| Description            | The API key that TubePress will use when communicating with Vimeo. |
| Provided with          | All TubePress distributions                                        |
| Default value          | empty                                                              |
| Valid values           | Any valid Vimeo API key                                            |
| Shortcode example      | [tubepress vimeoKey=""]                                            |
| Standalone PHP example | <pre>TubePressPro::getHtmlForShortcode('vimeoKey=""');</pre>       |
| Vimeo documentation    | Click here                                                         |

#### vimeoSecret

| Option name            | vimeoSecret                                                           |
|------------------------|-----------------------------------------------------------------------|
| Description            | The API secret that TubePress will use when communicating with Vimeo. |
| Provided with          | All TubePress distributions                                           |
| Default value          | empty                                                                 |
| Valid values           | Any valid Vimeo API secret                                            |
| Shortcode example      | [tubepress vimeoSecret=""]                                            |
| Standalone PHP example | TubePressPro::getHtmlForShortcode('vimeoSecret=""');                  |
| Vimeo documentation    | Click here                                                            |

# **Video Meta Display**

#### likes

| Option name            | likes                                                             |
|------------------------|-------------------------------------------------------------------|
| Description            | Toggle display of the number of times the video has been "liked". |
| Provided with          | All TubePress distributions                                       |
| Default value          | false                                                             |
| Valid values           | true or false                                                     |
| Shortcode example      | [tubepress likes="true"]                                          |
| Standalone PHP example | <pre>TubePressPro::getHtmlForShortcode('likes="true"');</pre>     |

# 3.1.4 Vimeo All Access Options

This page documents the options available with the *Vimeo All Access* add-on for TubePress.

#### vimeoApiAccessToken

| Option name            | vimeoApiAccessToken                                                                                 |
|------------------------|----------------------------------------------------------------------------------------------------|
| Description            | The API secret that TubePress will use when communi-                                                |
|                        | cating with Vimeo.                                                                                  |
| Provided with          | <ul> <li>All cloud-based TubePress distributions</li> <li>Vimeo All Access add-on add-on</li> </ul> |
| Default value          | empty                                                                                               |
| Valid values           | Any valid Vimeo API access token                                                                    |
| Shortcode example      | [tubepress vimeoApiAccessToken=""]                                                                  |
| Standalone PHP example | TubePressPro::getHtmlForShortcode('vimeoApiAccessT                                                  |
| Vimeo documentation    | Click here                                                                                          |

# $\verb|vimeoApiAccessTokenSecret|\\$

| Option name            | vimeoApiAccessTokenSecret                                                                    |
|------------------------|----------------------------------------------------------------------------------------------|
| Description            | The API secret that TubePress will use when communi-                                         |
| _                      | cating with Vimeo.                                                                           |
| Provided with          | <ul> <li>All cloud-based TubePress distributions</li> <li>Vimeo All Access add-on</li> </ul> |
| Default value          | empty                                                                                        |
| Valid values           | Any valid Vimeo API access token secret                                                      |
| Shortcode example      | [tubepress vimeoApiAccessTokenSecret=""]                                                     |
| Standalone PHP example | TubePressPro::getHtmlForShortcode('vimeoApiAccess'                                           |
| Vimeo documentation    | Click here                                                                                   |

# 3.1.5 Flexible Thumbnail Row Options

This page documents the options available with the *Flexible Thumbnail Rows* add-on for TubePress.

#### flexibleThumbnailRows

| Option name   | flexibleThumbnailRows                                                                       |  |
|---------------|---------------------------------------------------------------------------------------------|--|
| Description   | Automatically adjust the height of thumbnail rows in TubePress galleries, ensuring that the |  |
|               | metadata (runtime, title, description, etc) for each video is completely visible            |  |
| Provided with | Flexible Thumbnail Rows add-on                                                              |  |
| Default value | false                                                                                       |  |
| Valid values  | true or false                                                                               |  |
| Supported     | Vimeo and YouTube                                                                           |  |
| provider(s)   |                                                                                             |  |
| Shortcode     | [tubepress flexibleThumbnailRows="true"]                                                    |  |
| example       |                                                                                             |  |
| Standalone    | TubePressPro::getHtmlForShortcode('flexibleThumbnailRows="true"');                          |  |
| PHP example   |                                                                                             |  |

# 3.1.6 YouTube Black Bars Remover Options

This page documents the options available with the YouTube Black Bars Remover add-on for TubePress.

# youtubeHideBlackBars

| Option name       | youtubeHideBlackBars                                         |       |
|-------------------|--------------------------------------------------------------|-------|
| Description       | Hides the "black bars" on most YouTube thumbnails.           |       |
| Provided with     | YouTube Black Bars Remover add-on                            |       |
| Default value     | false                                                        |       |
| Valid values      | true or false                                                |       |
| Shortcode example | [tubepress youtubeHideBlackBars="true"]                      |       |
| Standalone PHP    | TubePressPro::getHtmlForShortcode('youtubeHideBlackBars="tru | e"′); |
| example           |                                                              |       |

# 3.1.7 QuickPlay Options

This page documents the options available with the *QuickPlay* add-on for TubePress.

# enableQuickplay

| Option name           | enableQuickplay                                                               |
|-----------------------|-------------------------------------------------------------------------------|
| Description           | Replaces video thumbnail images with fully-functional embedded video players. |
| Provided with         | QuickPlay add-on                                                              |
| Default value         | false                                                                         |
| Valid values          | true or false                                                                 |
| Supported provider(s) | Vimeo and YouTube                                                             |
| Shortcode example     | [tubepress enableQuickplay="true"]                                            |
| Standalone PHP        | <pre>TubePressPro::getHtmlForShortcode('enableQuickplay="true"');</pre>       |
| example               |                                                                               |

# 3.2 Index

**Documentation Index** 

3.2. Index 111